République Algérienne Démocratique et Populaire Ministère de l'Enseignement Supérieur et de la recherche scientifique

Université Abderrahmane MIRA BEJAIA

Faculté de Technologie

Département de Génie Mécanique

**MEMOIRE** 

Présenté pour l'obtention du diplôme de

#### **MASTER**

Filière : Génie Mécanique

Spécialité : Construction Mécanique

Par :

**SEDDI Lilia**

**CHALALI Abdelhak**

## Thème

**Etude de comportement d'un porte outil de tour TOS SN 40 lors d'une opération de chariotage en coupe orthogonale**

Soutenu le 2020 devant le jury composé de :

ļ.

Į.

 $\ddot{\cdot}$ 

 $\sim$   $\sim$   $\sim$ 

 $\sim$   $\sim$ 

 $\overline{\phantom{0}}$  $\frac{1}{2}$ 

 $\sim$   $\sim$ 

 $\overline{\phantom{0}}$ 

 $\frac{3}{2}$   $\frac{3}{2}$ 

 $\ddot{\cdot}$ 

 $\frac{1}{20}$ 

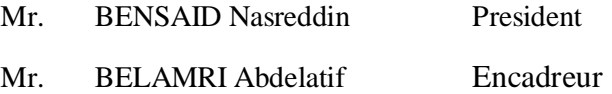

Mr. **OURARI** Examinateur

**Année Universitaire 2019-2020**

# *Remerciements*

*Je remercie Dieu qui a donné le pouvoir et aidé à terminer ce modeste travail.*

*Pour cette occasion, je tente à exprimer nos plus vifs remerciements à tous ceux qui nous ont aidé de loin ou de près à la réalisation et à la mise au point de ce travail, en particulier : Mr l'encadreur : A. BELAMRI.*

*Nous remercions également les membres de jury qui nous font honneur en acceptant d'examiner et de juger notre travail.*

*Sans oublier l'équipe du hall-technologie de l'université de Bejaia.*

*A tous ceux qui nous ont apporté aide et assistance durant notre travail, et notre formation tout au long du cycle.*

*Et par-delà de tous mes remerciements, un grand merci à ma famille pour son soutien.*

*Avec l'expression de nôtres gratitudes.*

## *Je dédie ce travail*

*A l'âme de mon frère Md Arezki, j'aurais tant aimé que vous soyez présent. Que dieu ait votre âme dans sa sainte miséricorde.*

*A mes très chères parents « Père, Maman », un minime témoignage de ma reconnaissance pour les souffrances qu'ils ont eu à supporter pour mon bien être.*

## *Qu'ALLAH les protèges.*

*À ma fiancée SEDDI Lilia et à toute sa famille*

*Aux étoiles de ma famille : mes Frères et mes Sœurs et à leurs familles*

*A mes amis : Yacine, Micipsa, Mokran, Azwaw, Fayçal, Ghilas et koceila*

*Sans oublier tous les gens qui m'aiment du fond du cœur.*

*A tous les étudiants de génie mécanique. Et Spécialement Construction Mécanique.*

> *CHALALI Abdelhak*

## *Je dédie ce travail*

*A mes très chères parents « Père, Maman », un minime témoignage de ma reconnaissance pour les souffrances qu'ils ont eu à supporter pour mon bien être.*

## *Qu'ALLAH les protèges.*

*À mon fiancé CHALALI Abdelhak et à toute sa famille*

*Aux étoiles de ma famille : mes Frères et mes Sœurs et à leurs familles*

*A toute mes amis* 

*Sans oublier tous les gens qui m'aiment du fond du* 

*cœur.*

 *SEDDI*

 *LILIA*

## Table des matières

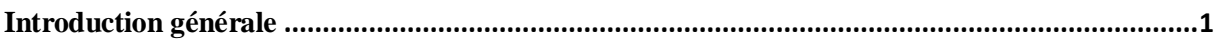

## **Chapitre I**

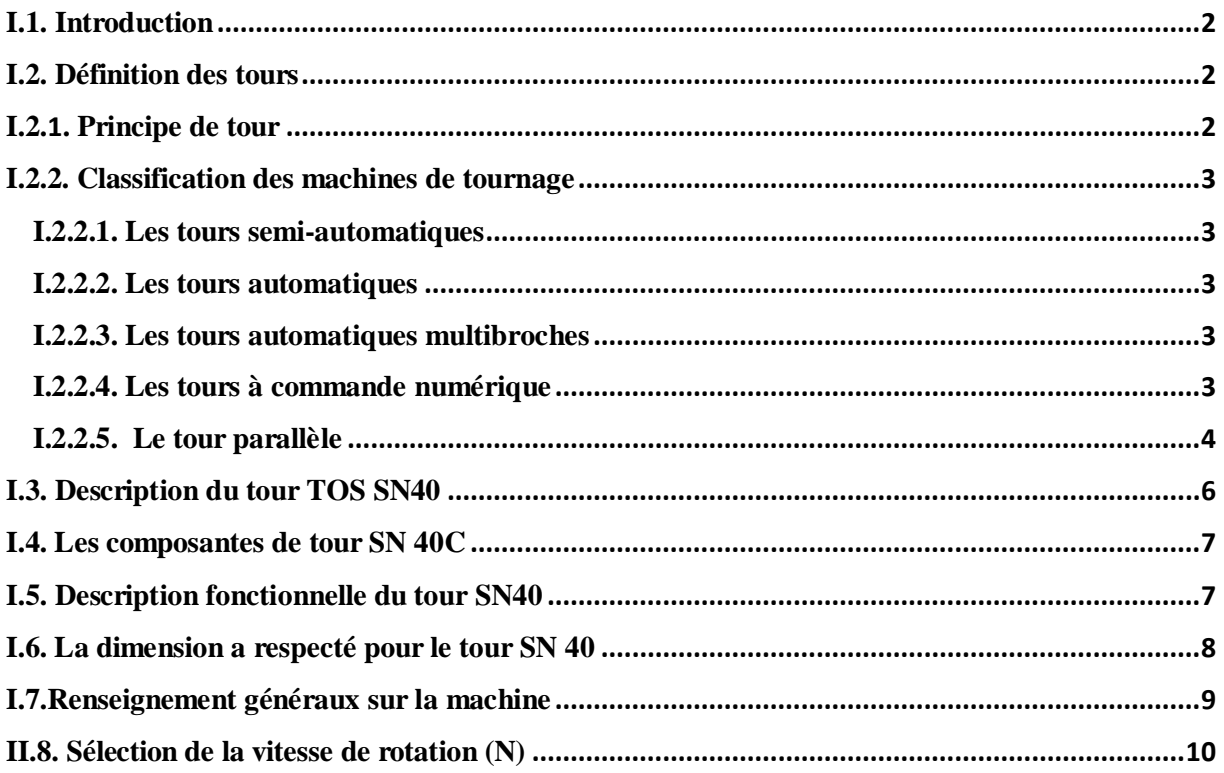

## **Chapitre II**

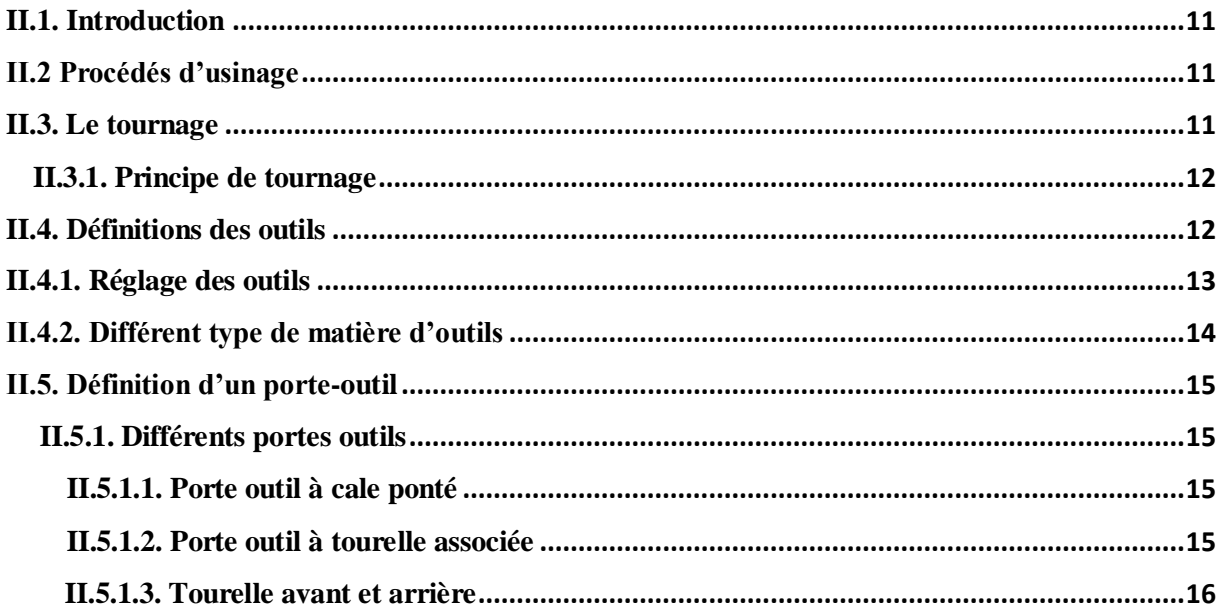

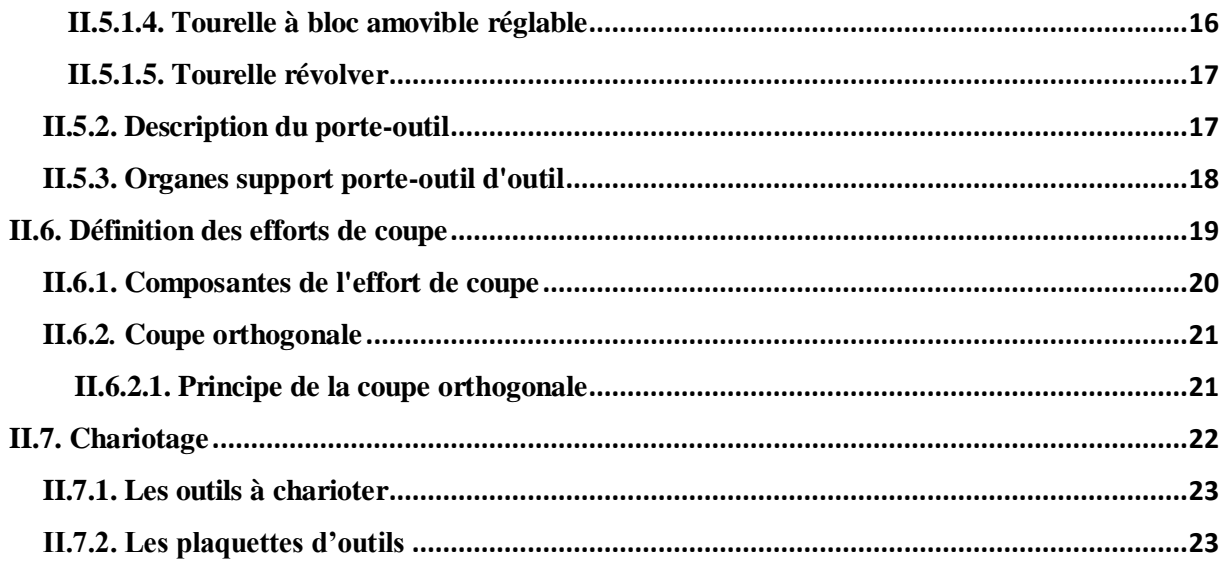

## **Chapitre III**

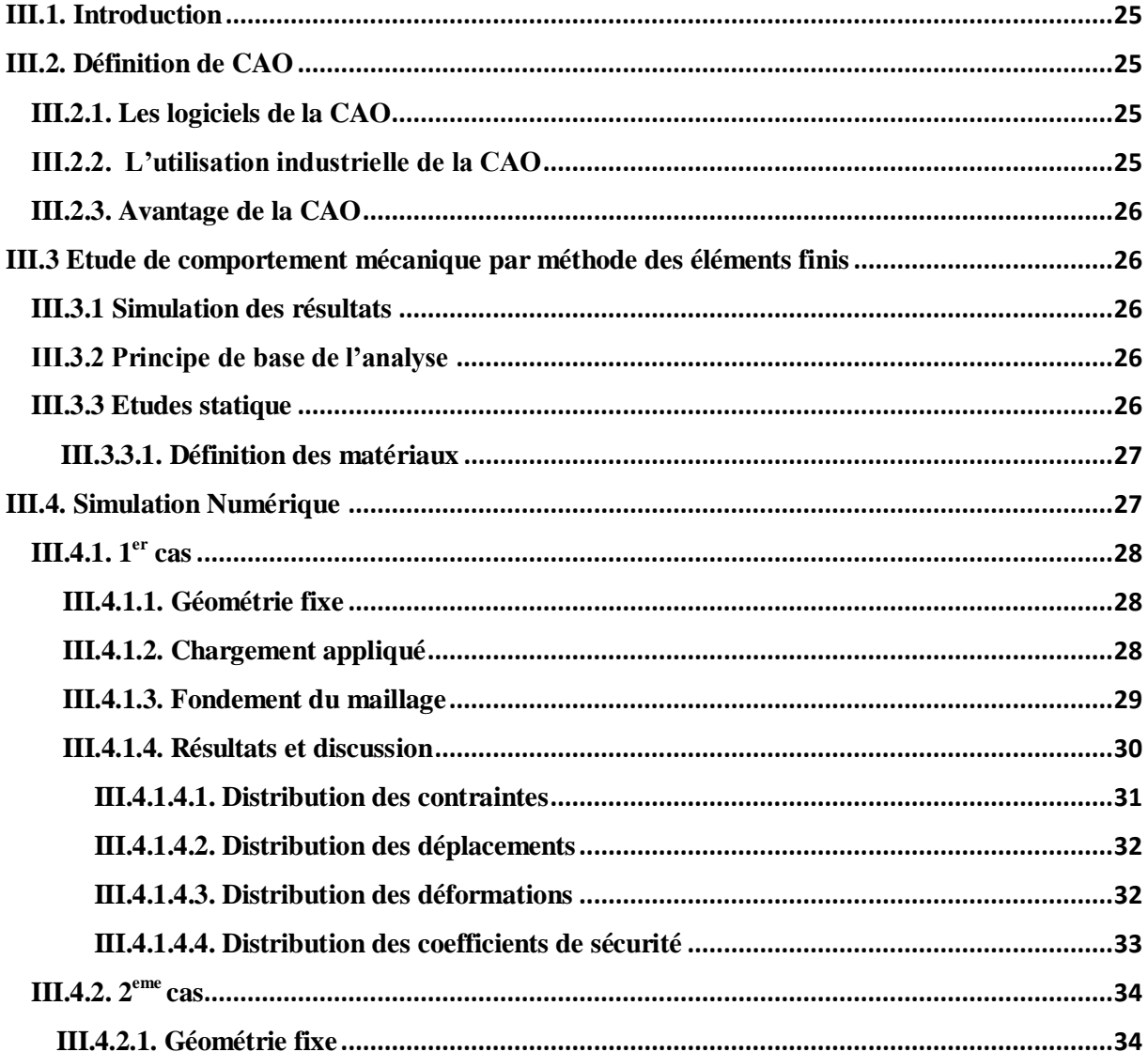

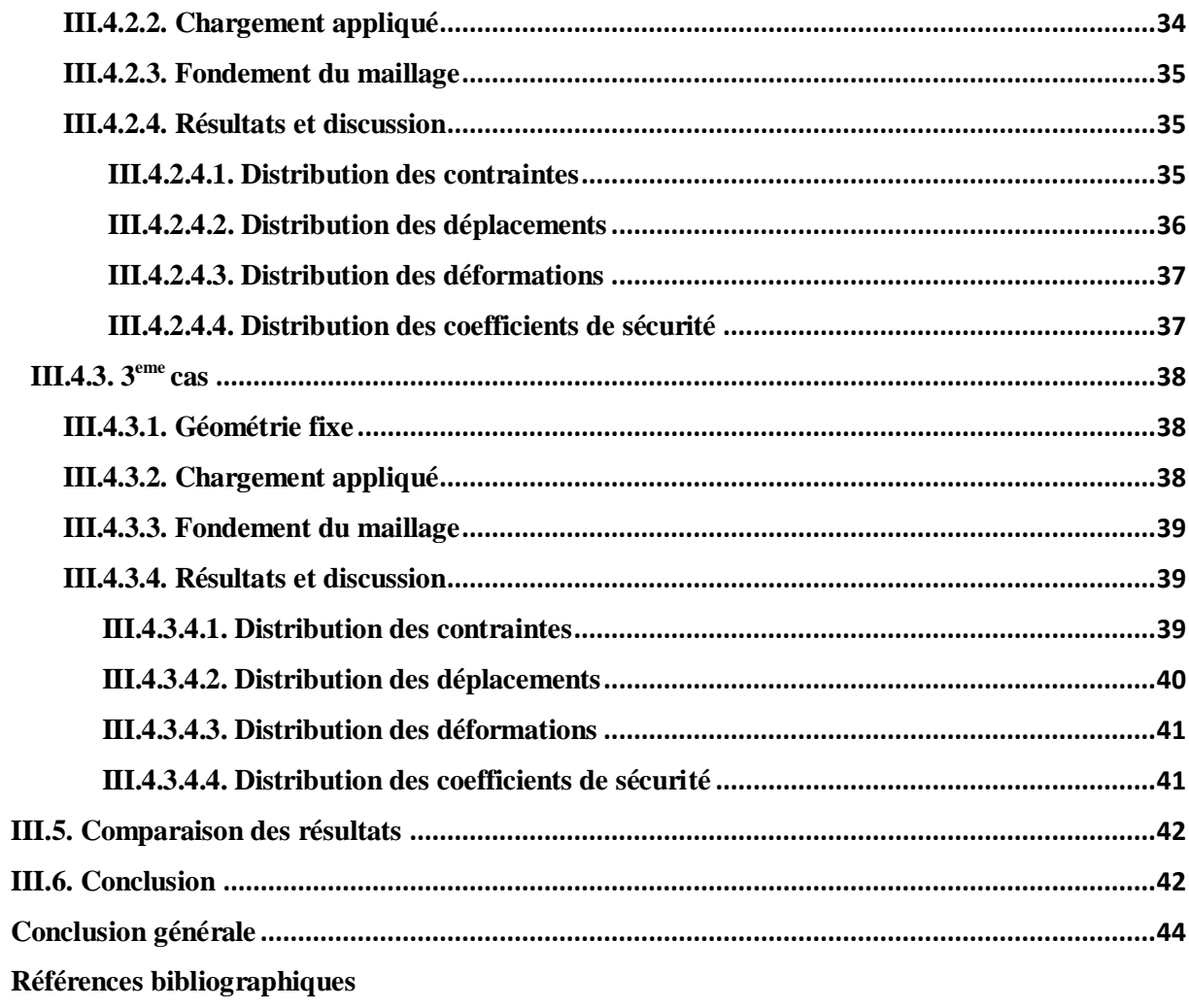

## **Liste des figures**

## **Chapitre I**

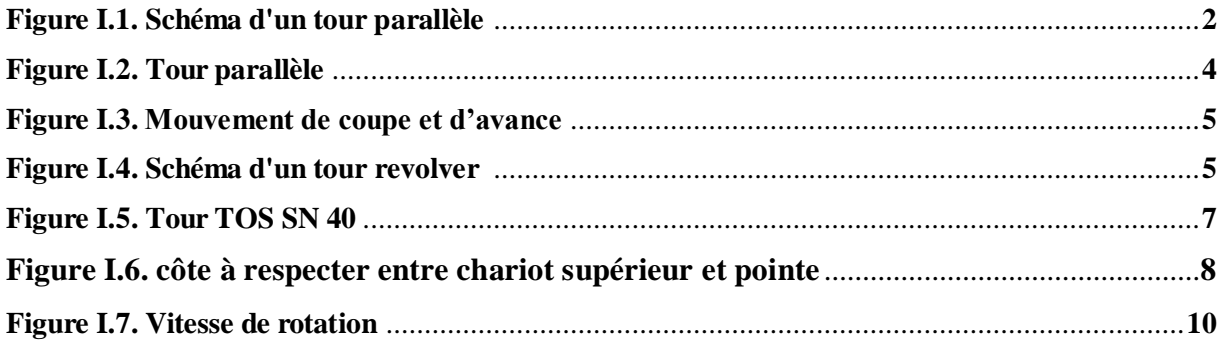

## **Chapitre II**

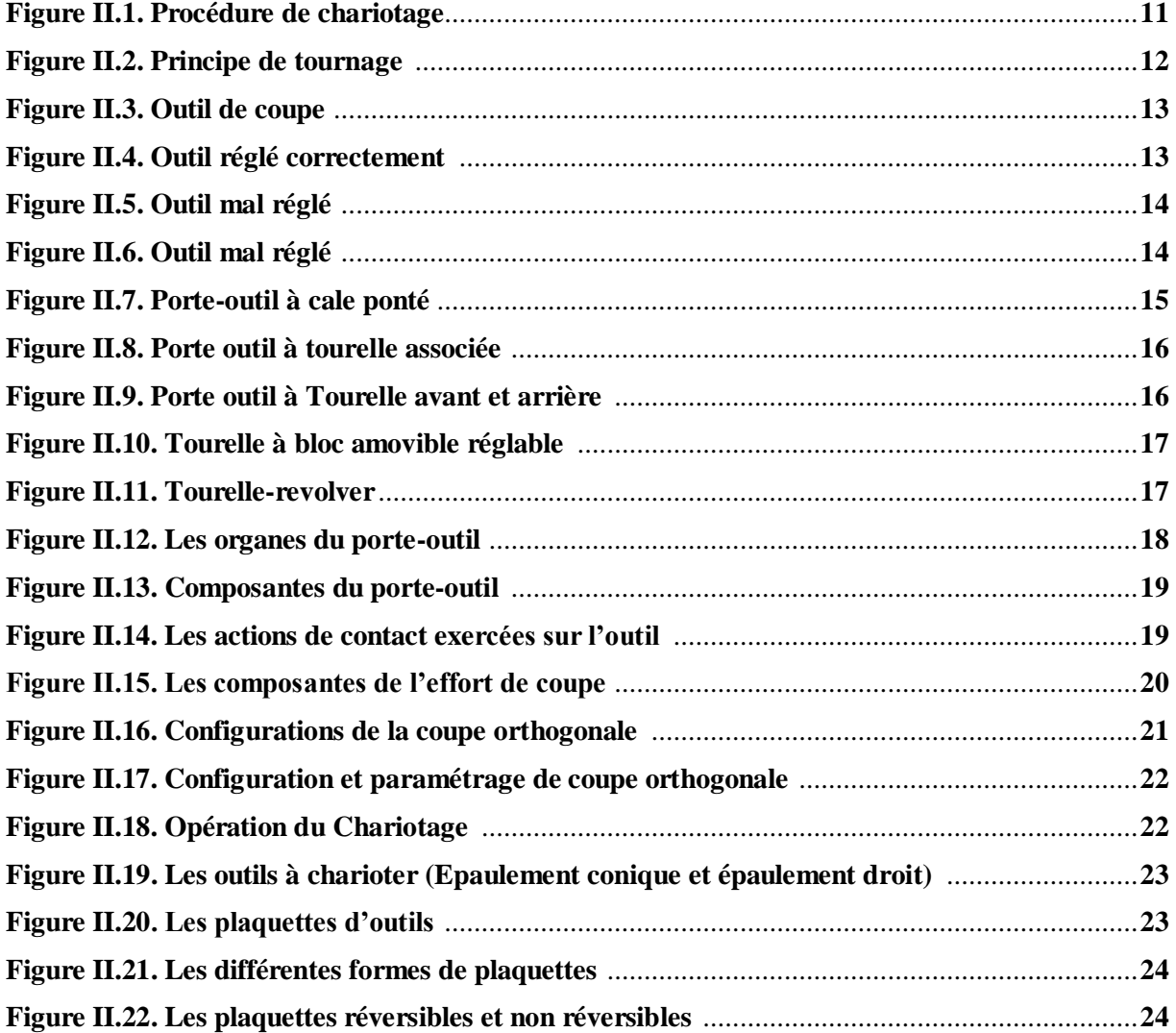

## **Chapitre III**

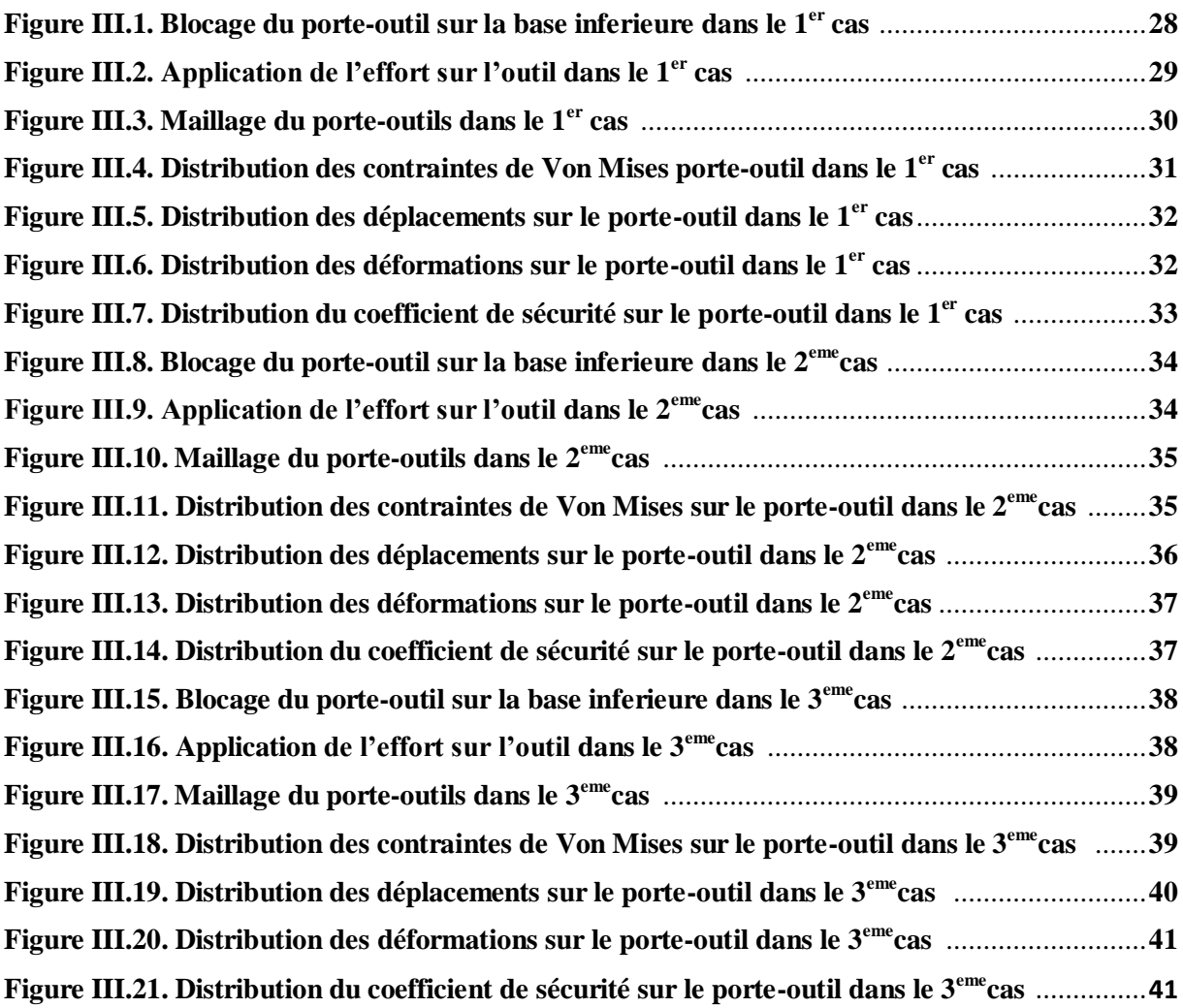

### **Liste des tableaux**

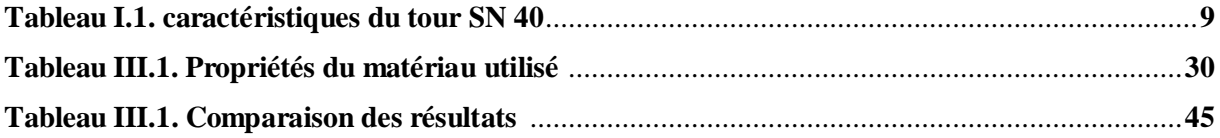

#### **Nomenclature**

**Mc :** mouvement de coupe.

**Ma :** mouvement d'avance.

**Mp :** mouvement de pénétration.

**Pa :** profondeur de passe.

 $\vec{F}$ : la résultante.

 $\overrightarrow{F}_t$ : composante tangentielle.

 $\overrightarrow{F}_a$ : composante d'avance.

 $\vec{F_r}$ : composante de refoulement.

### **Vc :** vitesses de coupe.

**Va :** vitesses d'avance de l'outil.

 **s :** coefficient de sécurité.

**Fc :** effort de coupe

*Introduction Générale* 

#### **Introduction générale**

<span id="page-12-0"></span>L'usinage est un ensemble de techniques de fabrication de pièces mécaniques. Le principe de l'usinage est d'enlever la matière, il est réalisé par la conjonction de deux mouvements relatifs entre la pièce et l'outil : le mouvement de coupe et le mouvement d'avance.

Notre projet c'est l'étude du comportement et la répartition des charges sur le porte-outil du tour TOS SN 40 lors d'une opération de chariotage.

Cette étude comprend trois chapitres :

**Le premier chapitre** sur la classification des machines de tournage et la description du tour TOS SN 40.

**Dans le second chapitre** consacré sur des généralités pour les porte-outils des tours et les efforts de coupe lors d'une coupe orthogonale,

**Alors que le troisième chapitre** comportera la modélisation et l'étude de comportement mécanique de porte-outil du tour SN 40 par la méthode des éléments finis à l'aide de SolidWorks 2018 qui est un logiciel propriétaire de conception assistée par ordinateur 3D fonctionnant sous Windows.

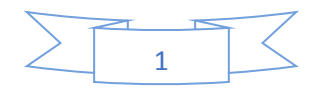

## *Chapitre I*

## *Description d'un tour SN 40*

#### <span id="page-14-0"></span>**I.1. Introduction**

Ce présent chapitre est réservé à la présentation des déférent types détours, ainsi que leurs composantes et leurs fonctionnements, dans notre cas c'est le tour TOS SN 40.

#### <span id="page-14-1"></span>**I.2. Définition des tours**

Les tours permettent de réaliser des surfaces de révolution et hélicoïdales (filetage) cylindres, cônes et plans (génératrice perpendiculaire à l'axe de révolution). L'utilisation principale de ces machines est l'usinage des arbres. La pièce, généralement tenue par le mandrin, a un mouvement de rotation (mouvement de coupe) transmis par la broche. L'outil peut se déplacer en translation suivant deux directions. Ces deux directions, perpendiculaires entre elles, appartiennent à un plan auquel l'axe de la broche est parallèle. Le premier mouvement de translation est parallèle à l'axe de la broche. Le deuxième mouvement de translation est perpendiculaire à l'axe de la broche [1].

#### <span id="page-14-2"></span>**I.2.1. Principe de tour**

Le tour est une machine-outil universelle. La pièce est animée du mouvement de coupe Mc (rotation autour de son axe), tandis que l'outil s'engage à une profondeur déterminée P (pénétration) et il est animé d'un mouvement d'avance continu (parallèle Ma ou perpendiculaire à l'axe de la pièce) (FigureI.1) ci-dessous [2].

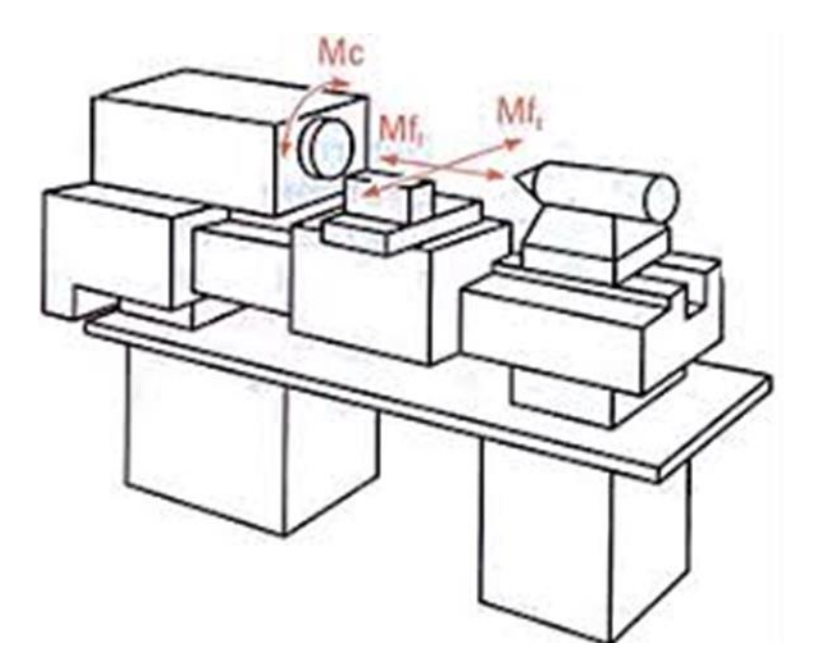

**Figure I.1.** Schéma d'un tour parallèle.

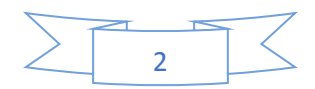

#### <span id="page-15-0"></span>**I.2.2. Classification des machines de tournage**

Les machines-outils les plus courantes utilisées pour le tournage sont :

#### <span id="page-15-1"></span>**I.2.2.1. Les tours semi-automatiques**

Ce sont des tours équipés d'un traînard semblable à celui d'un tour parallèle avec une tourelle hexagonale inoxydable munie de 6 postes d'outils animée d'un mouvement longitudinal contrôlé par des butées. Les outillages spécialement conçus pour la machine permettent des opérations simples et précises. La commande de ces tours peut être manuelle ou en partie automatique. La flexibilité de ces machines est très limitée. On les utilisera pour des travaux de moyenne série [3].

#### <span id="page-15-2"></span>**I.2.2.2. Les tours automatiques**

Plusieurs outils sont montés tangentiellement à la pièce. Les mouvements sont obtenus par des cames qui donnent la vitesse d'avance et la course de chaque outil. Une came est Spécifique à une opération et à une pièce. Ces tours sont entièrement automatiques. Ces machines n'ont aucune flexibilité. Elles conviennent pour les très grandes séries [3].

#### <span id="page-15-3"></span>**I.2.2.3. Les tours automatiques multibroches**

Ce type de tour comportera par exemple huit broches. Huit outils soit un par broche travaillent en même temps et effectuent une opération différente. Ce sont les broches qui tournent d'un huitième de tour pour présenter la pièce devant l'outil suivant. Lorsque les broches ont effectué un tour complet la pièce est terminée. Il est possible de travailler dans la barre. Sur ce type de tour les réglages sont longs et le temps de passage d'une série à l'autre immobilise la machine. Ce tour sera réservé pour les grandes et très grandes séries à des pièces de dimensions réduites à cause de l'espacement entre les broches [3].

#### <span id="page-15-4"></span>**I.2.2.4. Les tours à commande numérique**

Comme en copiage la génératrice de la pièce peut être quelconque mais ici la trajectoire de l'outil est obtenue par le déplacement simultané de deux axes dont les positions successives sont données par un calculateur travaillant à partir d'un programme propre à la pièce. Ces tours sont équipés d'un magasin d'outils et éventuellement d'un système de chargement des pièces. La flexibilité de ces machines est très grande et particulièrement bien adapté pour le travail unitaire ou les petites séries répétitives [3].

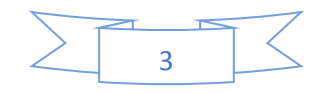

#### <span id="page-16-0"></span>**I.2.2.5. Le tour parallèle**

C'est une machine d'outillage conçue pour le travail unitaire et la petite série. Il permet la réalisation de différentes surfaces nécessitant toujours une rotation de la pièce autour d'un axe de révolution.

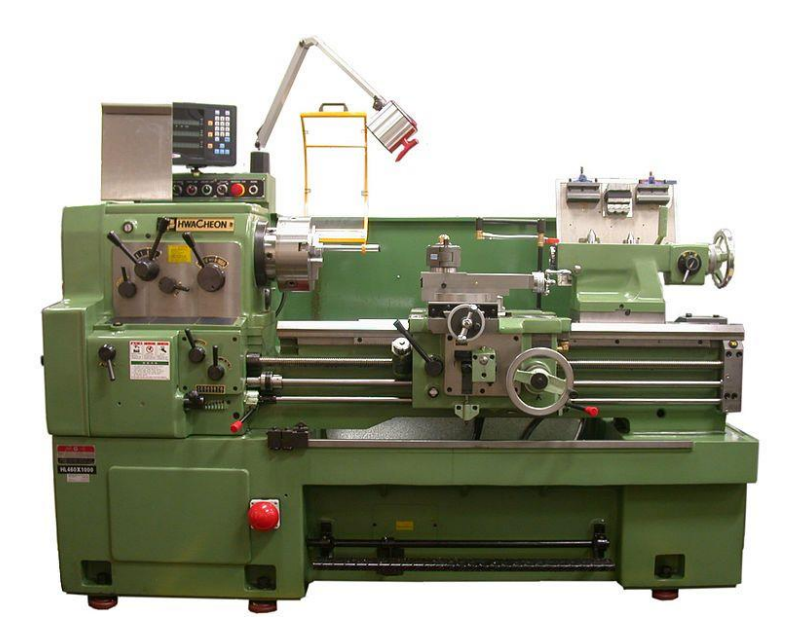

**Figure I.2.** Tour parallèle.

Pour engendrer une surface de révolution sur un tour parallèle, il faut appliquer à la pièce et à l'outil deux mouvements conjugués :

- À la pièce : un mouvement circulaire continu rapide.
- À l'outil : un mouvement généralement rectiligne uniforme lent.

Le mouvement communiqué à la pièce prend le nom de **mouvement de coupe** et on le désigne par **Mc.**

Le mouvement communiqué à l'outil prend le nom de **mouvement d'avance** et on le désigne par **Ma.**

Pour que l'outil produise une surface par enlèvement de copeau, un réglage de position est nécessaire (prise de passe). Ce troisième mouvement est appelé **mouvement de pénétration** et on le désigne par **Mp** (1) et (2) [4].

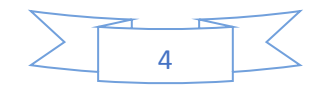

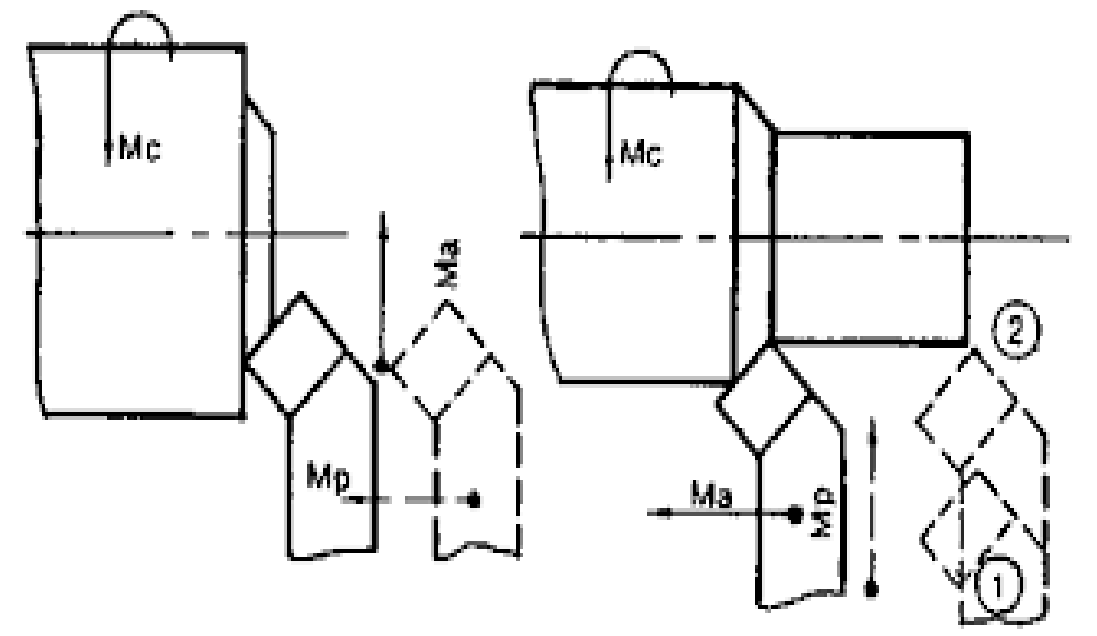

**Figure I.3.** Mouvement de coupe et d'avance.

#### **Tour revolver**

Le tour revolver ou tour à tourelle revolver est conçu pour usiner des pièces prises dans une barre ou reprises sur plateau après un précédent usinage.

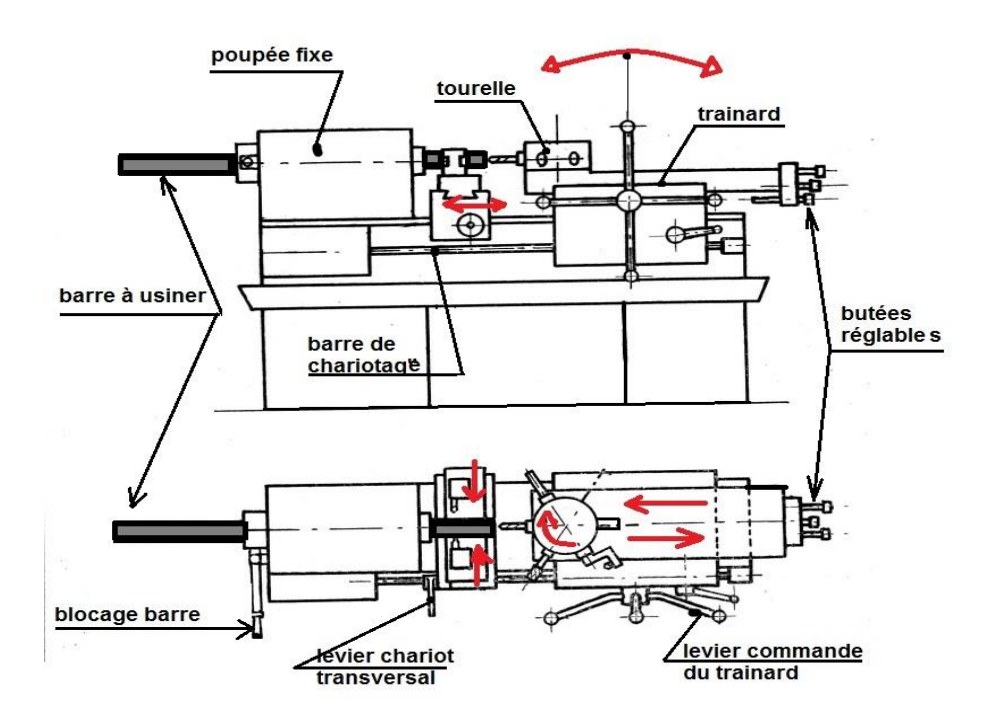

**Figure I.4.**Schéma d'un tour revolver.

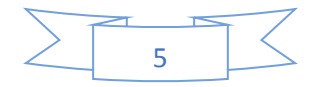

#### <span id="page-18-0"></span>**I.3. Description du tour TOS SN40**

De par leur universalité d'emploi, leur précision de travail, simplicité de conception et modicité de prix. Les tours de la série SN sont destinés tout particulièrement à la fabrication de petites séries et de pièces isolées et rendent d'excellents services dans les ateliers de réparation.

Ces tours de conception récente répondent à toutes les exigences modernes en matière d'usinage. La grande capacité d'usinage des machines ainsi que les accessoires qui les complètent en font des machines très universelles.

Les machines permettent d'effectuer presque toutes les opérations d'usinage telles que Le chariotage et surfaçage, alésage, tournage conique, copiage hydraulique, fraisage des rainures et des roues dentées, rectification intérieure, extérieure et plane, etc.

Les tours sont livrés en système métrique ou anglais. Les machines destinées aux pays utilisant un courant de 60 périodes sont livrées avec une poulie spéciale.

Les broches sont livrées en deux variantes:/au choix du client :

A/ bout avant de la broche muni d'une bride et d'un court cône au verrou à baïonnette. B/ bout avant de la broche Camlock type Dl.

Les chariots ont été étudiés pour rendre possible l'utilisation d'un porte-outil arrière, porte-outil américain et porte-outil à plaque qui sont Livrables sur demande et en supplément. Le système de butées ainsi que 1'emploi de taquets fixes réglables permet de charioter avec précision sur butée et contribue à augmenter considérablement la productivité de travail dans la production en série.

La taille des filets est très économique, car avec un nombre minimal de roues de rechange, tous les filets d'usage courant métriques, en pouces, au module et Diamétral Pitch peuvent être '' taillés.

La rigidité de tous les organes principaux des machines tels que le banc, la poupée, la contrepointe et le chariot offre la garantie d'une précision de travail remarquable, la précision et la rigidité, les propriétés les plus importantes des machines-outils, résultent des formes optimales et des chaînes cinématiques avantageuses employées. Le maniement des tours est très simple et leur présentation est impeccable [5].

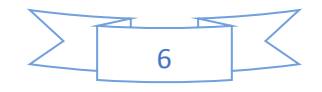

#### <span id="page-19-0"></span>**I.4. Les composantes de tour SN 40C**

Pour comprendre et exécuter les différentes opérations qui s'effectuent au tour parallèle, il est nécessaire de connaître les organes principaux qui le constituent.

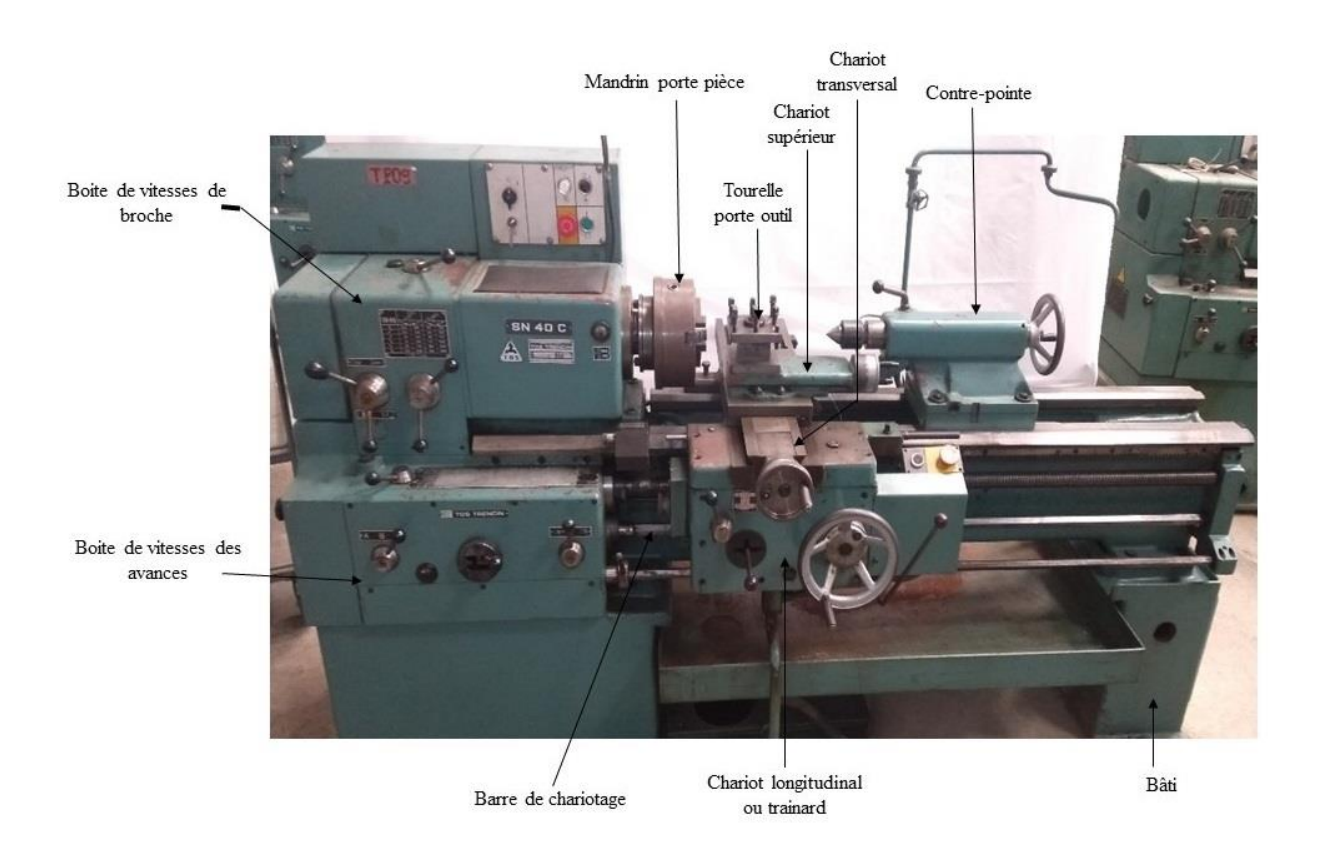

**Figure I.5.** Tour TOS SN 40.

#### <span id="page-19-1"></span>**I.5. Description fonctionnelle du tour SN40**

• **Banc ou bâti**

Est la partie de base qui supporte les organes de transmission du mouvement ainsi que les dispositifs de supports des outils et des pièces. Cette structure satisfait les critères de rigidité et de résistance à l'usure.

• **Moteur**

Dont la puissance correspond à la capacité du tour, communique le mouvement de coupe à la broche et les mouvements d'avance à la vis-mère et à la barre de chariotage par 'intermédiaire des boîtes de vitesses correspondante.

• **Broche**

Est percée sur toute sa longueur, filetée et alésée conique à l'avant. Ces Dispositions permettent d'adapter les différents dispositifs de montage de pièce.

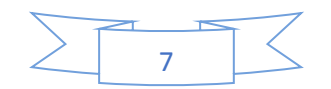

#### Poupée mobile

Est utilisée comme deuxième support de pièce dans le montage entre pointes ou comme porte-outil dans les travaux de perçage au tour. Elle reçoit une contrepointe ou bien les outils et porte-outils à queue coniques.

#### • **Le chariot porte-outil**

Possèdent des guidages en queue-d'aronde avec rattrapage d'usure par lardon réglé par vis.

#### Le chariot transversal

Se déplace manuellement ou automatiquement dans un axe Perpendiculaire à l'axe de la broche. Le chariot porte-outil ainsi que le porte-outil quille surmonte pivotent dans le même axe et se bloquent dans l'angle voulu. Le chariot du porte outil se déplace manuellement.

#### • **Boite de filetage**

Permet de sélectionner les filets métriques ou en pouces.

#### • **Traînard ou un chariot longitudinal**

Qui se déplace sur le banc du tour. Il est guidé par des glissières à profil droit ou prismatique. Le jeu résultant du fonctionnement est rattrapé par des lardons et des cales. Il supporte le chariot transversal et le chariot porte-outil [6].

#### <span id="page-20-0"></span>**I.6. La dimension a respecté pour le tour SN 40**

Dans le tour SN 40 il y a une cote (55mm) constante entre la hauteur de pointe et chariot supérieur cette cote ne change pas (Figure I.5) [7].

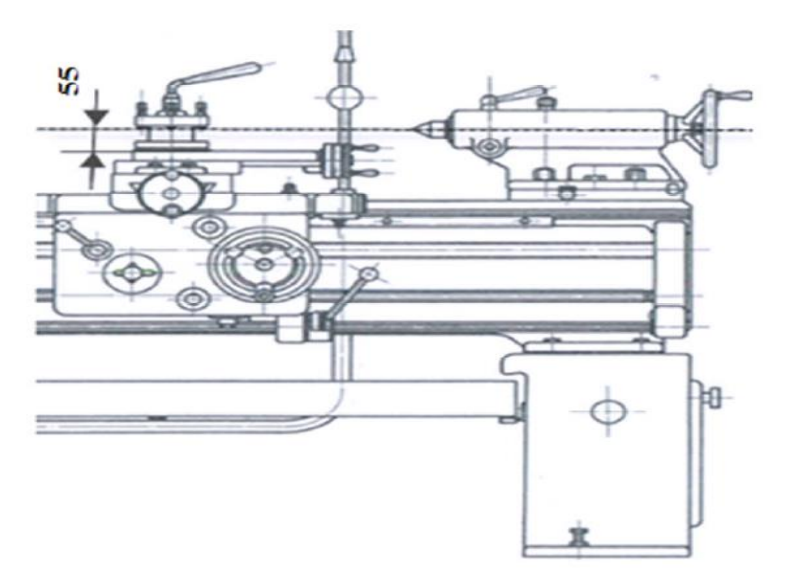

**Figure I.6.**Côte à respecter entre chariot supérieur et pointe

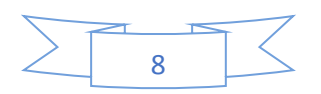

#### <span id="page-21-0"></span>**I.7.Renseignement généraux sur la machine**

| <b>Machine</b>                              | <b>r abicau 1.1.</b> Calacteristiques du tour $51y +0$ . [9]<br>Tour parallèle |  |
|---------------------------------------------|--------------------------------------------------------------------------------|--|
| Type                                        | <b>SN 40C</b>                                                                  |  |
| Constructeur                                | TOS Trenčín                                                                    |  |
| Année de fabrication                        | Les année 1980                                                                 |  |
| Numéro matricule                            | 440100870475                                                                   |  |
| Numéro de l'ordre                           | 0471                                                                           |  |
| Diamètre de passage au-dessus du            | 400                                                                            |  |
| banc(mm)                                    |                                                                                |  |
| Longueur hors tout pour                     | 3575                                                                           |  |
| entre-pointes(mm)                           |                                                                                |  |
| Hauteur hors tout(mm)                       | 1460                                                                           |  |
| Largeur total de la machine(mm)             | 1100                                                                           |  |
| Poids de la machine(kg)                     | 1720                                                                           |  |
| Tension de service des moteurs Électriques: | $6.6$ kw                                                                       |  |
| sur demande Puissance totale absorbée: sans | 50Hz                                                                           |  |
| accessoires, facultatifs                    |                                                                                |  |
| Largeur de rompu an amont du plateau        | 230                                                                            |  |
| de serrage(mm)                              |                                                                                |  |
| Diamètre admis au-dessus du chariot(mm)     | 220                                                                            |  |
| Diamètre maximum a charioter dans le        | 600                                                                            |  |
| rompu(mm)                                   |                                                                                |  |
| Distance entre pointes(mm)                  | 2060                                                                           |  |
| Longueur à tourner(mm)                      | 2000                                                                           |  |
| Diamètre de passage(mm)                     | 800                                                                            |  |
| Précision normale                           | CSN 20 0301                                                                    |  |
| Hauteur des centres : entraxe(mm)           | 200 -1000 max                                                                  |  |
| Alésage de broche(mm)                       | 48                                                                             |  |

**Tableau I.1.** Caractéristiques du tour SN 40. [5]

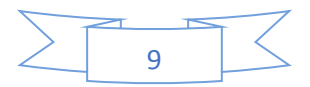

<span id="page-22-0"></span>**II.8. Sélection de la vitesse de rotation (N)**

|                       | $\mathbf{z}_2$<br>210 |       | $\bigoplus$<br>$\mathbf{z}_2$ |      |  |  |
|-----------------------|-----------------------|-------|-------------------------------|------|--|--|
| SN40                  |                       |       |                               |      |  |  |
|                       | 22,4                  | $+80$ | 45                            | 355  |  |  |
|                       | 31,5                  | 250   | 63                            | 500  |  |  |
|                       | 45                    | 355   | 90                            | 710  |  |  |
|                       | 63                    | 500   | 125                           | 1000 |  |  |
|                       | 90                    | 710   | 180                           | 1400 |  |  |
|                       | 125                   | 1000  | 250                           | 2000 |  |  |
| ₿<br>$\bigcirc$ /min. |                       |       |                               |      |  |  |

**Figure I.7.** Vitesse de rotation.

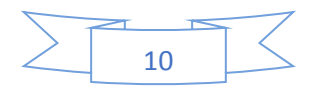

## *Chapitre II*

## *Généralités sur les porte-outils*

#### <span id="page-24-0"></span>**II.1. Introduction**

Dans ce chapitre on a présenté une vue générale sur les porte-outils de tour, les déférent mode de fixation d'outil sur le chariot transversal.

#### <span id="page-24-1"></span>**II.2 Procédés d'usinage**

L'usinage s'effectue dans le but de donner aux pièces brutes la forme, les dimensions et la précision nécessaire demandée par le concepteur dans son dessin de définition, par enlèvement de copeau (surépaisseur) sur des machines-outils appropriées. En fonction de la forme à donner à la surface et du type de la machine-outil, on distingue les opérations de coupe suivantes : le tournage, le perçage, la rectification, le fraisage, le rabotage…etc. [8].

#### <span id="page-24-2"></span>**II.3. Le tournage**

Le tournage est un procédé de fabrication mécanique par coupe (enlèvement de matière) mettant en jeu des outils à arête unique. La pièce est animée d'un mouvement de rotation (mouvement de coupe), qui est le mouvement principal du procédé, l'outil est animé d'un mouvement complémentaire de translation (rectiligne ou non) appelé mouvement d'avance, permettant de définir le profil de la pièce. La combinaison de ces deux mouvements, ainsi que la forme de la partie active de l'outil, permettent d'obtenir des usinages de formes de révolution (cylindres, plans, cônes ou formes de révolution complexes) [9].

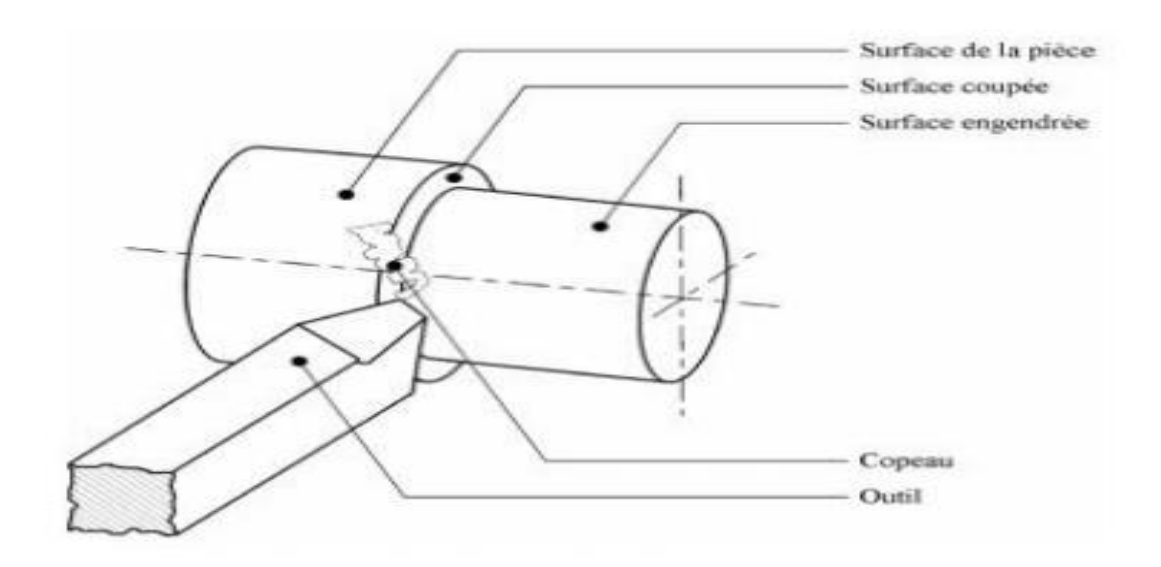

**Figure II.1.** Procédure de chariotage.

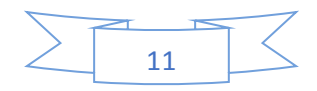

#### <span id="page-25-0"></span>**II.3.1. Principe de tournage**

La pièce est animée d'un mouvement circulaire uniforme c'est le mouvement de coupe Me, l'outil est animé d'un mouvement de translation parallèle ou oblique par rapport à l'axe de rotation c'est le mouvement d'avance MF.

Dans son mouvement, la pointe de l'outil décrit une ligne appelée génératrice qui transforme la pièce en un solide de révolution, en faisant varier le déplacement de l'outil (mouvement radial) il sera possible d'obtenir tous les solides de révolution tels que cylindre, cône, sphère, etc.

Le tournage permet également le façonnage des formes intérieures par perçage, alésage, taraudage [1].

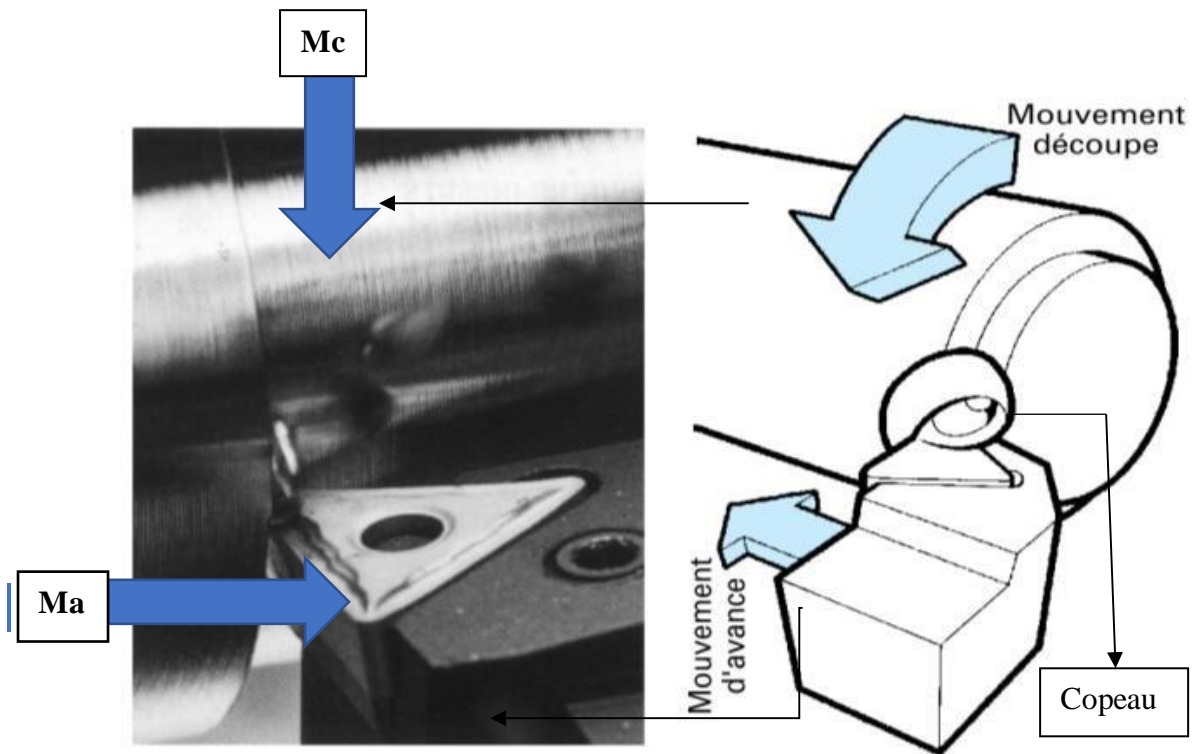

**Figure II. 2**. principe de tournage.

#### <span id="page-25-1"></span>**II.4. Définitions des outils**

Sont des morceaux d'acier affûtés d'une certaine manière plus durs que le métal à usiner et ce pour permettre l'usinage de ces différents métaux.

Un outil est constitué d'un corps comportant une ou plusieurs parties actives. L'élément essentiel de la partie active est l'arrête formée par l'intersection de la face de coupe et de la face de dépouille. L'arête principale est déterminée par le mouvement d'avance de l'outil (Figure II.3) [10].

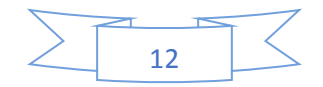

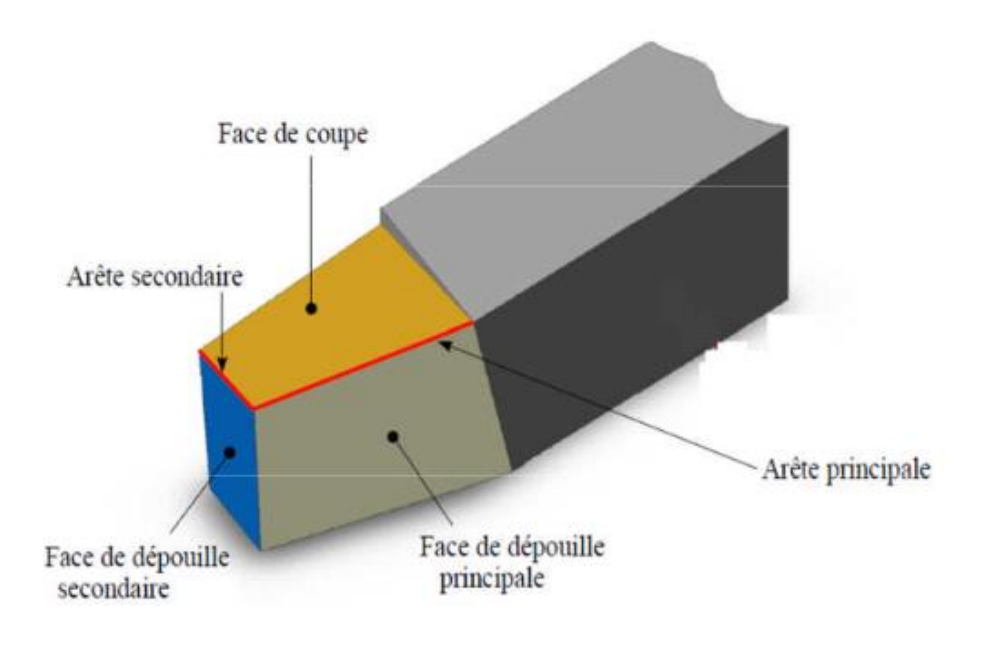

**Figure II.3**. Outil de coupe.

#### <span id="page-26-0"></span>**II.4.1. Réglage des outils**

L'outil est réglé en hauteur à l'aide d'une ou plusieurs cale(s), de plus, il doit être protégé par une cale (Figure II. 4).

> Outil réglé correctement

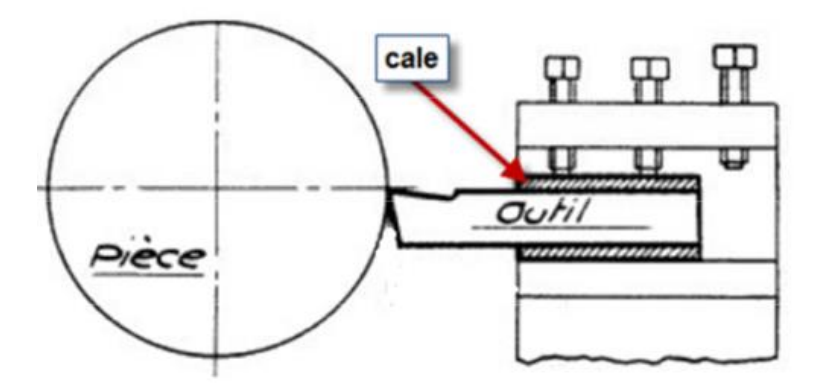

**Figure II.4**. Outil réglé correctement.

> Outil mal réglé

Plus haut que le centre. Dans ce cas, il faut limiter le nombre de cales les cales doivent être toutes sur un même plan (Figure II. 5).

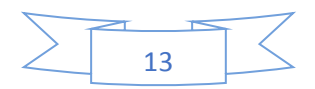

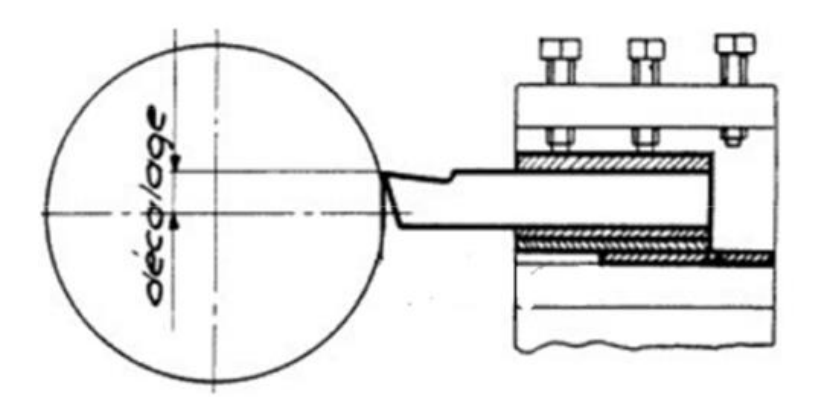

**Figure II.5**. Outil mal réglé.

> Outil mal réglé

Plus bas que le centre. Dans ce cas, il faut ajouter une ou plusieurs cale(s) (Figure II. 6) .

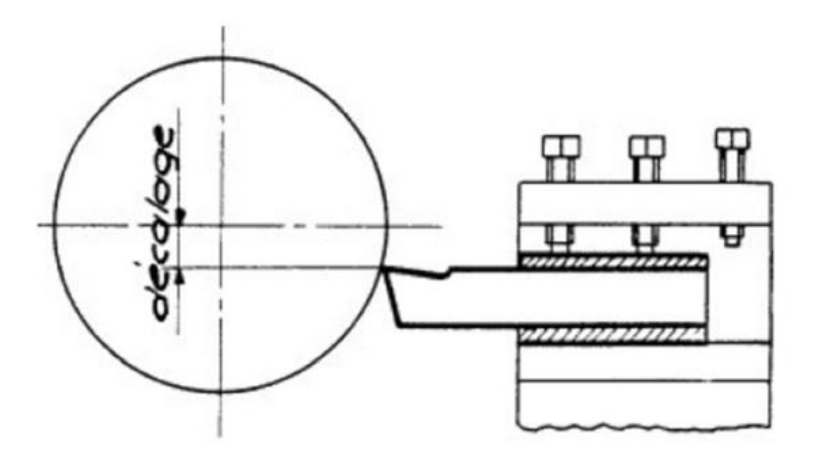

**Figure II.6**. Outil mal réglé.

#### <span id="page-27-0"></span>**II.4.2. Différent type de matière d'outils**

Il existe beaucoup types de matière de coupe

- Outils en acier au carbone.
- Outils acier au tungstène (dit acier rapide ARS).
- Outils à stellite.
- Outils à carbure (outils à carbure brasé et outils à plaquette de carbure).
- Outils à céramique.
- Outils à diamant industriel.

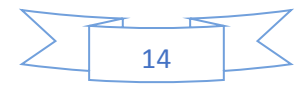

#### <span id="page-28-0"></span>**II.5. Définition d'un porte-outil**

Le porte outil assure la position et l'entrainement d'outil, la mise en place de ce dernier doit être rapide et sure, celui-ci peut posséder des formes variées, soit simple avec embase rivée, bride et écrou de blocage [11].

#### <span id="page-28-1"></span>**II.5.1. Différents portes outils**

Dans les machines de tour parallèle il existe plusieurs types de porte-outil

#### <span id="page-28-2"></span>**II.5.1.1. Porte outil à cale ponté**

Ce dernier permet le réglage à la hauteur de pointe l'aide d'une cale pente mobile en translation par l'intermédiaire d'une vis de réglage. Il est surtout utilisé sur les tours spéciaux (Figure II.7) [10].

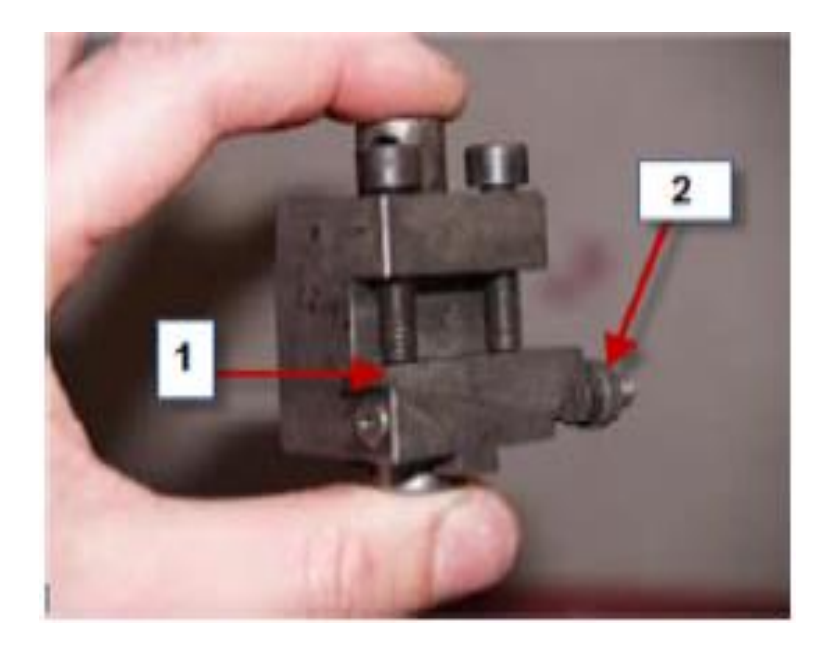

**1 :** Cale ponte mobile en translation **2 :** Vis de réglage

**Figure II.7.** Porte outil à cale ponté.

#### <span id="page-28-3"></span>**II.5.1.2. Porte outil à tourelle associée**

La tourelle associée ou carrée est utilisée pour le travail de petite série, elle nécessité un réglage préalable de quatre outils à la hauteur de pointe, puis en position d'usinage ce réglage s'effectué par interposition de cale d'épaisseur : l'opération de réglage est suivie par un contrôle le serrage de l'outil (Figure II.8) [10].

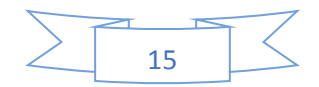

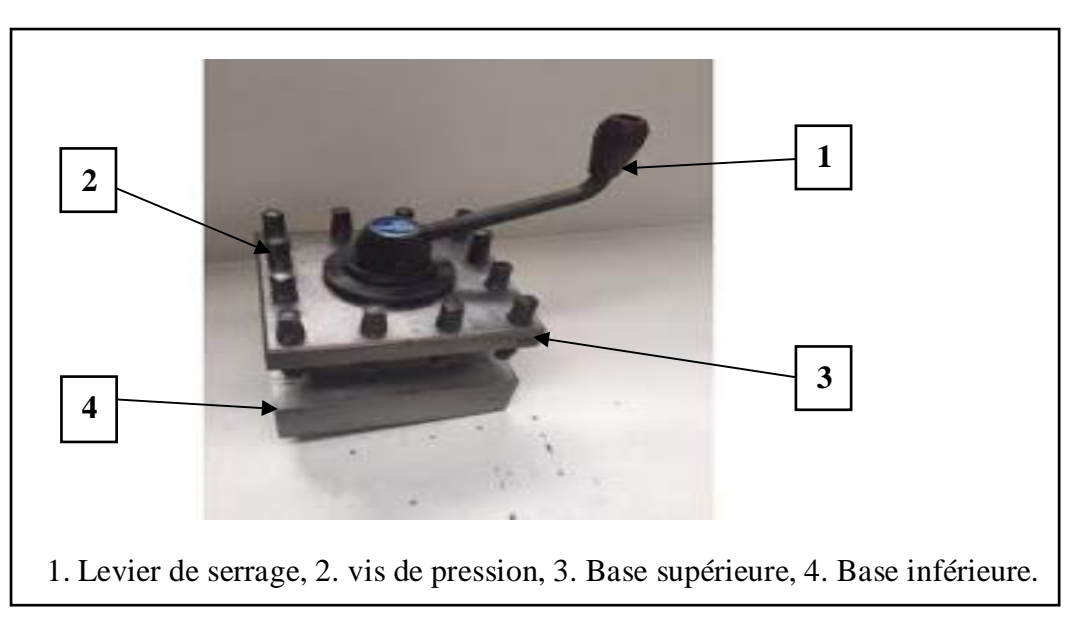

**Figure II.8.** Porte outil à tourelle associée**.**

#### <span id="page-29-0"></span>**II.5.1.3. Tourelle avant et arrière**

Deux porte-outils sont montés sur le chariot qui se déplace sur le trainard. Comme pour la tourelle, la course est limitée par des butées réglables. Les outils peuvent travailler en chariotage ou en plongée, le mouvement peut être exécuté manuellement ou au moyen de la barre de chariotage (Figure II.9) [10].

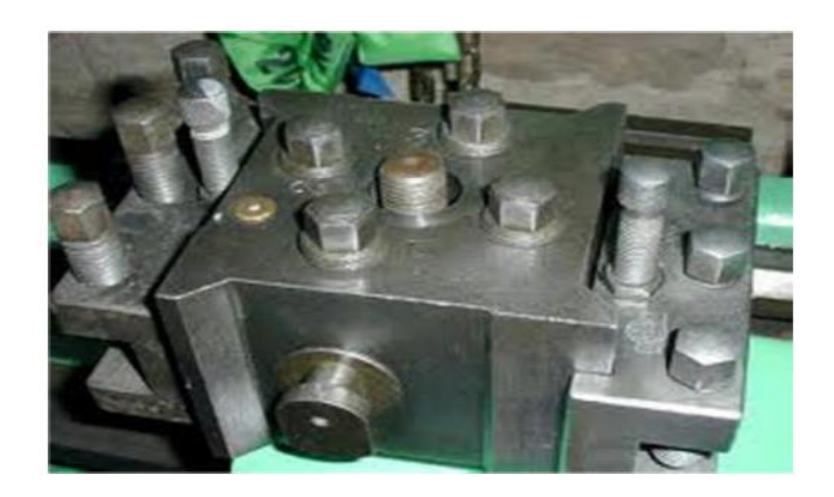

**Figure II.9.** Porte outil à tourelle avant et arrière.

#### <span id="page-29-1"></span>**II.5.1.4. Tourelle à bloc amovible réglable**

Tourelle en acier rectifié de haute précision. Système de changement rapide 1/4 de tourdes porte-outils. Serrage de l'outil au moyen de quatre vis situées au-dessus des porte-outils. La hauteur des porte-outils réglables. Utilisation sur tours conventionnels.

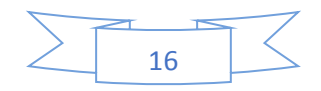

Porte outil réglable pour mini tour, permettant de régler rapidement 2 outils en carré jusqu'à 10 mm Pour le réglage de votre outil, vous approchez votre chariot près de là contrepointe et vous jouez avec les vis de blocage de l'outil pour amener l'arête de coupe au niveau de l'axe de la pointe, l'outil pivote parfaitement pour le réglage (Figure II.10) [10].

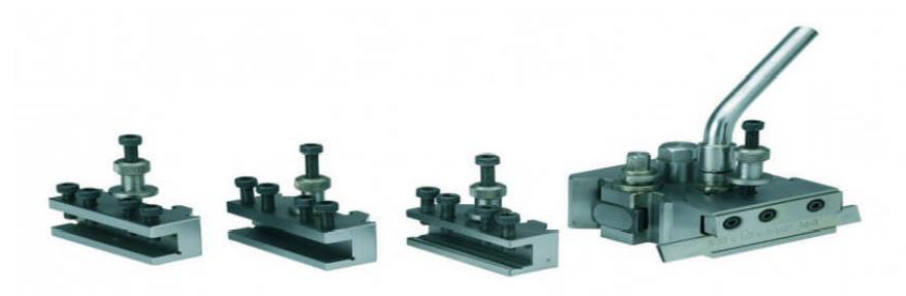

**Figure II.10.** Tourelle à bloc amovible réglable.

#### <span id="page-30-0"></span>**II.5.1.5. Tourelle révolver**

La tourelle hexagonale est utilisée dans le travail de série sur les tours automatiques, l'opération montre en position d'usinage, les outils pouvant être utilises successivement (Figure II.11) [10].

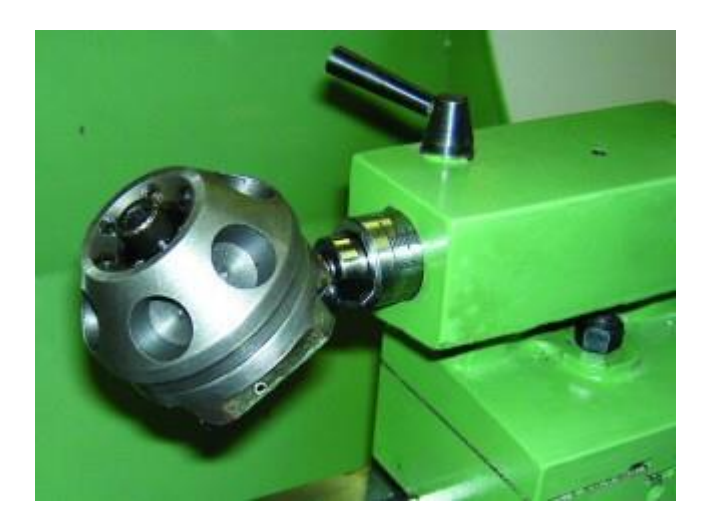

**Figure II.11.** Tourelle-revolver.

#### <span id="page-30-1"></span>**II.5.2. Description du porte-outil**

Le chariot porte-outil assure la fixation de l'outil coupant permet les mouvements d'avance et d'approche, on l'appelle aussi : chariot supérieur on a mouvement rectangulaire, car il comprend un chariot longitudinal et l'autre transversal ainsi qu'un chariot supérieur avec porte-outil ou tourelle [7].

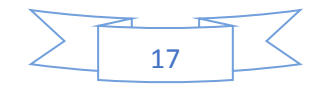

#### <span id="page-31-0"></span>**II.5.3. Organes support porte-outil d'outil**

#### **Chariot longitudinal ou traînard**

En appui et guidé sur le banc, il permet le déplacement de l'outil parallèlement à l'axe de la broche. Constitué par le tablier et la cuirasse, il reçoit le système mécanique de transmission des mouvements d'avances et supporte le chariot transversal et les commandes.

#### **Chariot transversal**

Guidé par une glissière en queue d'aronde, son déplacement est perpendiculaire à l'axe de la broche. Il supporte le chariot porte-outil.

#### **Chariot supérieur**

Guidé par une glissière en queue d'aronde, orientable, sur une embase graduée, il ne peut être déplacé que par avance manuelle. Sa partie supérieure reçoit la tourelle.

#### **Porte-outil ou tourelle**

Elle reçoit directement l'outil ou le porte-outil. Différents types existent les tourelles carrée, hexagonale, à porte outil [10].

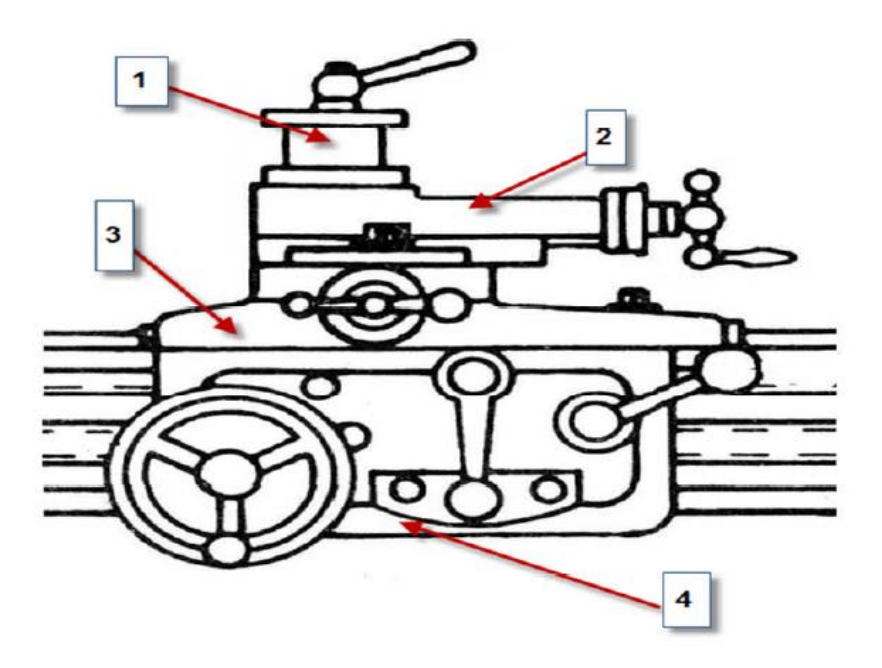

**1.** Porte-outil ou tourelle. **2.** Chariot supérieur. **3.** Chariot transversal. **4.**Chariot longitudinal.

**Figure II.12**. les organes du porte-outil.1

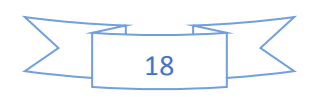

Lorsqu'on veut démarrer l'usinage sur le tour SN 40 on trouve un problème de réglage d'outil à la hauteur de point et pour éviter ce problème on a utilisé les cales. Cette procédure est classique, n'est pas efficace pour donner la rapidité de réglage (figureII.13).

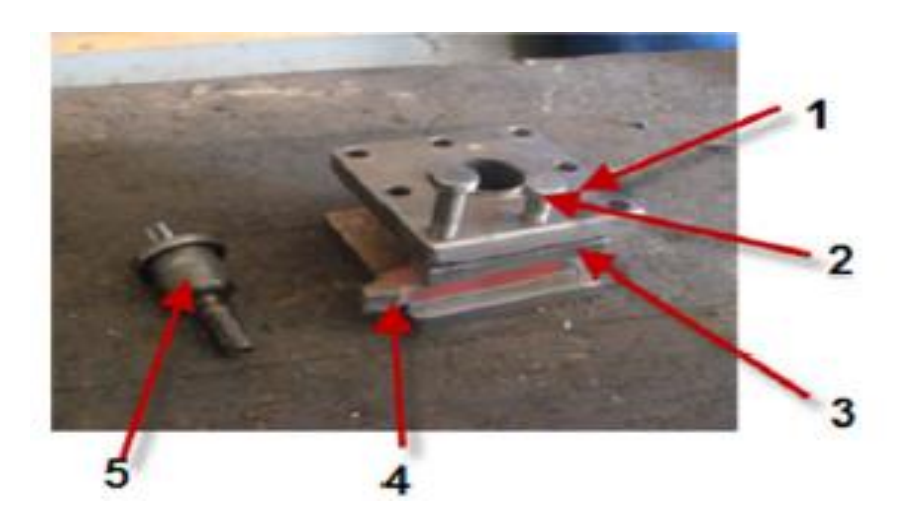

1. Porte-outil, 2. Vis de pression, 3. Cale, 4. Outil, 5, Vis de blocage.

**Figure II.13.** composantes du porte-outil .

#### <span id="page-32-0"></span>**II.6. Définition des efforts de coupe**

Les efforts résultant de l'interaction de l'outil par rapport à la pièce proviennent des contraintes qui apparaissent dans les zones de cisaillement primaire et secondaire, et des forces de frottement. Plus précisément, les forces exercées sur l'outil résultent des actions de contact du copeau sur l'outil (zone 1) et de la pièce sur l'outil (zone 2) (figureII.14) [12].

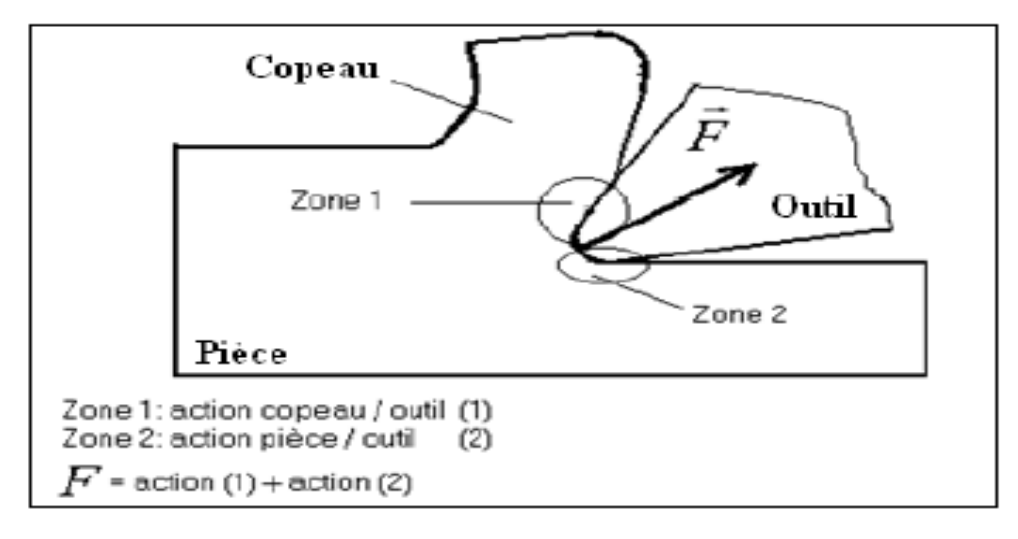

**Figure II.14.** Les actions de contact exercées sur l'outil.

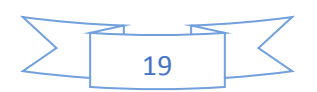

#### <span id="page-33-0"></span>**II.6.1. Composantes de l'effort de coupe**

En plus des informations concernant la stabilité de la coupe, la connaissance des efforts de coupe nous renseigne sur les déformations plastiques et la puissance mécanique fournie qui est nécessaire à l'enlèvement de la matière. De plus, elle permet de délimiter la zone de coupe en choisissant des valeurs des efforts acceptables pour l'outil.

L'effort de coupe produit peut-être décomposer en trois composantes selon les directions privilégiées (Figure II.15) [12].

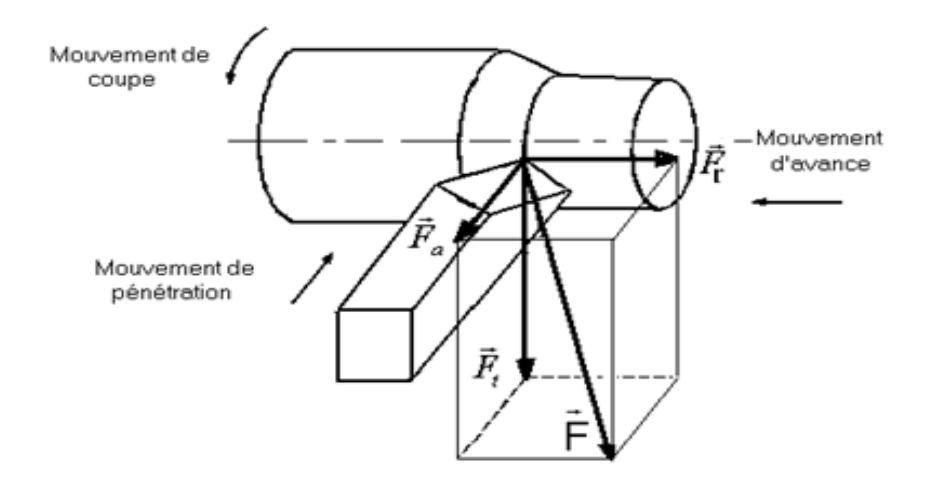

**Figure II.15.** Les composantes de l'effort de coupe.

Les trois composantes de la résultante $\vec{F}$  des forces de coupe sont :

- $\overrightarrow{F}_t$ : composante tangentielle ou composante principale de coupe, c'est la composante agissant dans la direction de la vitesse de coupe et elle a la plus grande valeur absolue.
- $\overrightarrow{F}_a$ : composante d'avance ou composante axiale, c'est la composante agissant dans la direction de la vitesse d'avance.
- $\overrightarrow{F_r}$ : composante de refoulement ou composante radiale, c'est la composante agissant dans une direction perpendiculaire aux deux autres.

Les valeurs relatives  $\overrightarrow{F_a}$  et  $\overrightarrow{F_r}$  dépendent de l'orientation de l'arête de coupe.

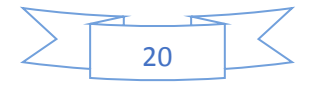

#### <span id="page-34-0"></span>**II.6.2***.* **Coupe orthogonale**

La coupe orthogonale est la configuration la plus simple pour usiner une pièce. Cette configuration est actuellement est peut employer dans le monde industriel. En effet, dans la pratique, seuls quelques procédés classiques permettent d'obtenir ces conditions comme par exemple le rabotage, le tournage de tube en bout et l'usinage de palier [13].

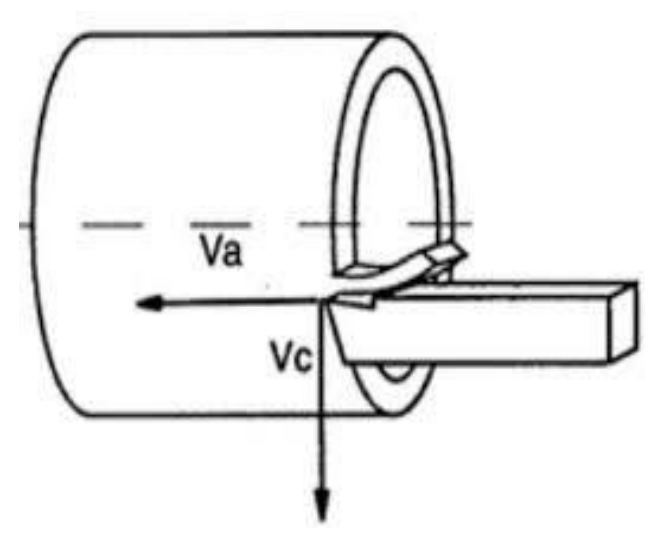

**Figure II.16.** Configurations de la coupe orthogonale.

#### <span id="page-34-1"></span>**II.6.2.1. Principe de la coupe orthogonale**

Cette configuration de tournage nécessite que l'arête de coupe soit perpendiculaire aux vitesses de copeau (e) reste faible par rapport à sa largeur (w), le procédé peut se ramener à Cette configuration de tournage nécessite que l'arête de coupe soit perpendiculaire aux vitesses de coupe (V<sub>c</sub>) et d'avance de l'outil (V<sub>a</sub>). Dans la pratique, deux procédés classiques permettent d'obtenir ces conditions : le tournage de tube en bout et l'usinage de palier (Figure II.17).

Des différences sont toutefois observées par rapport à la théorie de la coupe orthogonale. Pour l'usinage de palier, par exemple, l'avance de l'outil engendre une variation de la vitesse de coupe au cours du processus due à la réduction progressive du diamètre. Concernant l'usinage de tube en bout, la vitesse de coupe n'est pas homogène puisque le rayon varie dans l'épaisseur. Néanmoins, pour de grands rayons, lorsque l'épaisseur un problème plan, défini par les vitesses de coupe  $(V<sub>c</sub>)$  et d'avance  $(V<sub>a</sub>)$ . Cette particularité a permis l'émergence de nombreuses études malgré le faible nombre d'applications industrielles [14].

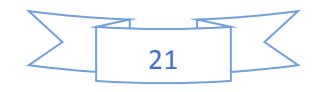

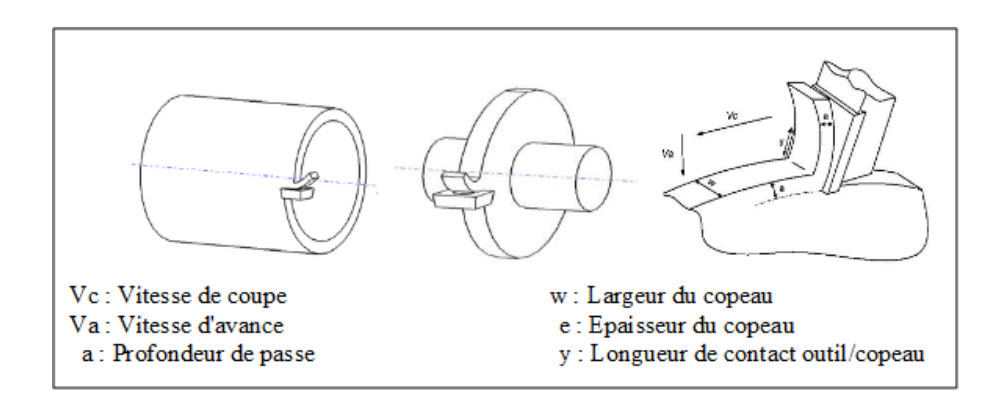

**Figure II.17.** Configuration et paramétrage de coupe orthogonale.

#### <span id="page-35-0"></span>**II.7. Chariotage**

Opération qui consiste à usiner une surface cylindrique ou conique extérieure.

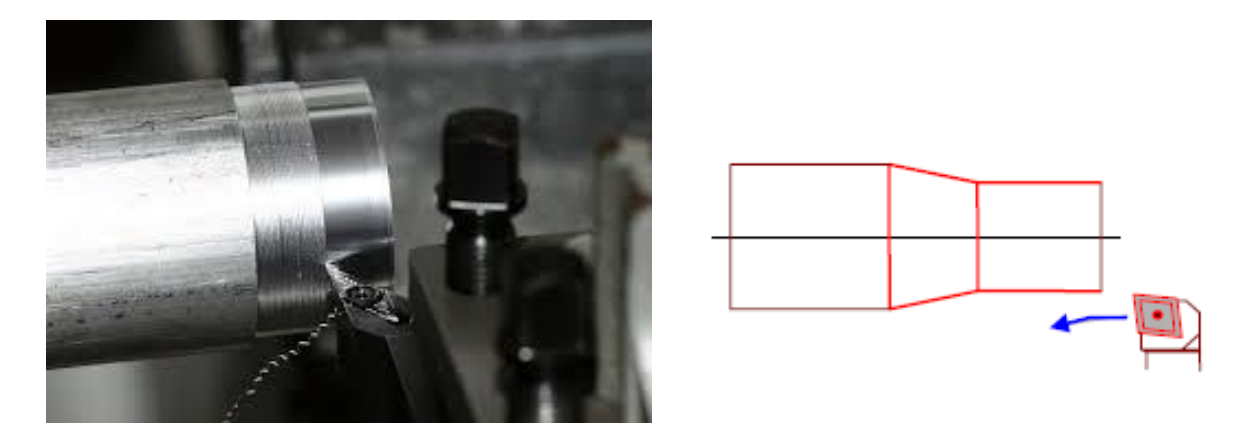

**Figure II.18.** Opération du chariotage.

En tournage, le chariotage est une opération consistant à usiner sur un tour un cylindre d'un certain diamètre par déplacement de l'outil de coupe suivant un axe parallèle à l'axe de rotation de la pièce. Les paramètres de coupe sont l'avance (Fa), la profondeur de passe (Pa) et la fréquence de rotation (N) [15].

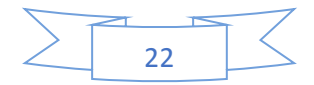

#### <span id="page-36-0"></span>**II.7.1. Les outils à charioter**

Une seule direction de travail possible pour la réalisation de cylindres ou de cônes extérieurs. Si la pièce comporte un épaulement on obtient une surface en travail d'enveloppe et une surface en travail de forme [15].

Sur la figure ci-dessous sont illustrés quelques exemples d'outils à charioter.

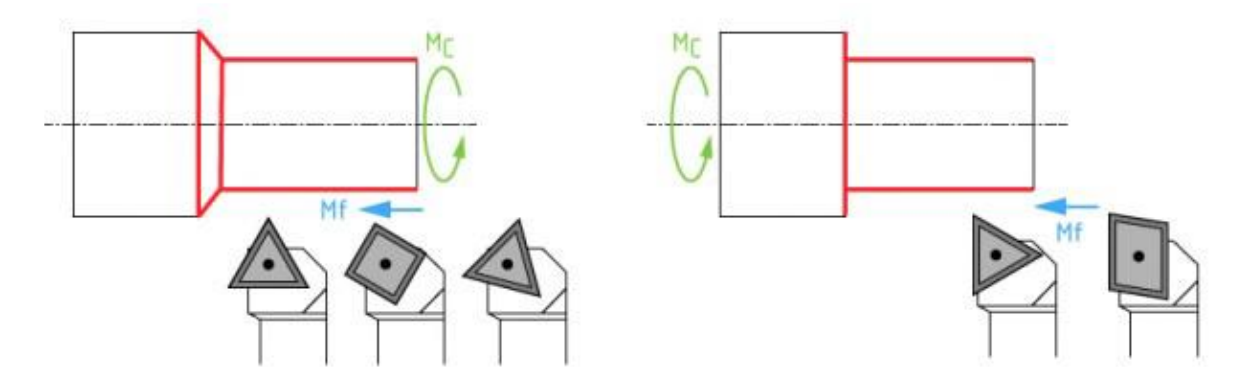

**Figure II.19**. Les outils à charioté. Epaulement conique et épaulement droit.

#### <span id="page-36-1"></span>**II.7.2. Les plaquettes d'outils**

Les outils les plus répandus sont constitués d'une plaquette amovible montée sur un corps d'outil (Figure II.21) [15].

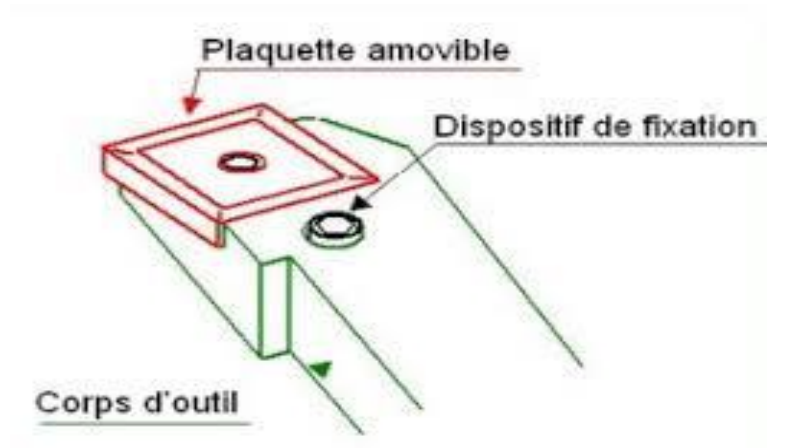

**Figure II.20.** Les plaquettes d' outils.

#### • **Les plaquettes**

Les formes de la plaquette définissent les angles β, εr et le rayon de bec **r**ε. Pour une meilleure résistance de la plaquette, le rayon de bec **r**ε et les angles β et εr seront maximum [15].

#### • **Le corps d'outil**

La position de la plaquette sur le corps d'outil détermine les angles α**,** γ, λs et Kr [15].

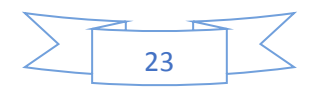

#### **Les différentes formes de plaquettes**

On utilise principalement des plaquettes de formes carré, ronde, rectangulaire, rhombique, rhomboïdale, triangulaire.

La forme de la plaquette est choisie en fonction des surfaces à obtenir et du cycle de travail. Si plusieurs formes conviennent on choisira celle qui donne la meilleure résistance mécanique

Si le critère résistance n'est pas prépondérant, on choisira la plus économique, c'est à dire celle qui permet de disposer du maximum d'arêtes utilisables (plaquette carrée) [15]. Il existe également des plaquettes de formes hexagonale, octogonale et pentagonale*.*

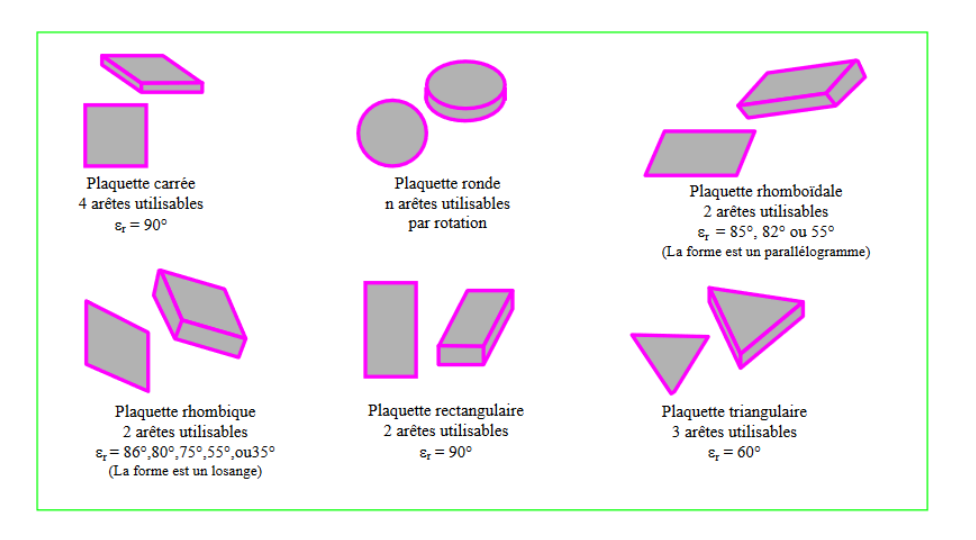

**Figure II.21**. Les différentes formes de plaquettes.

#### • **Les plaquettes réversibles**

Une plaquette est dite réversible si elle présente un plan de symétrie parallèle à ses deux faces les plus importantes. Elle peut alors être retournée sur son corps d'outil et voit le nombre de ses arêtes doublé, ce qui la rend particulièrement intéressante du point de vue économique. Ainsi une plaquette carrée passe de 4 à 8 arêtes utilisables [15].

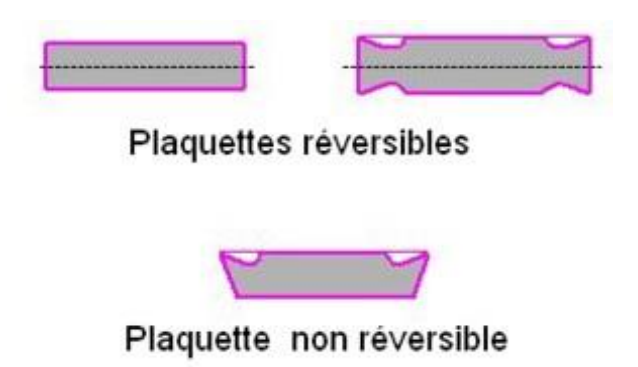

**Figure II.22**. Les plaquettes réversibles et non réversibles.

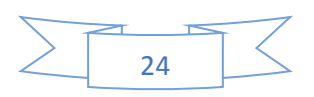

## *Chapitre III*

## *Etude statique et simulation numérique*

#### <span id="page-39-0"></span>**III.1. Introduction**

Dans ce chapitre l'étude statique et la simulation numérique de porte-outil sont effectuée à l'aide de SolidWorks logiciel de la conception assistée par ordinateur.

#### <span id="page-39-1"></span>**III.2. Définition de CAO**

La conception assistée par ordinateur comprend l'ensemble des logiciels et des techniques de modélisation géométrique permettant de concevoir, de tester virtuellement à l'aide d'un ordinateur et des techniques de simulation numérique et de réaliser des produits manufacturés et les outils pour les fabriquer.

Le logiciel CAO permet de :

- Concevoir des objets en 3D de manière très précise.
- Développer des produits.
- Vérifier la conception de votre fichier.
- Détenir une bibliothèque de vos fichiers 3D.
- Mettre en place des mises en plan 2D.
- Créer des images et animations de vos objets 3D
- Estimer le coût de la fabrication

#### <span id="page-39-2"></span>**III.2.1. Les logiciels de la CAO**

- SolidWorks.
- CATIA.
- Abaqus
- AutoCAD
- Rhinocéros

#### <span id="page-39-3"></span>**III.2.2. L'utilisation industrielle de la CAO**

Largement utiliser par des bureaux d'études.

La CAO n'est pas dans ce cas simplement un outil de représentation graphique dans deux ou trois dimensions, elle permet aussi la prévision et la simulation du comportement de la matière, le fonctionnement des objets devient calculable et les phénomènes les plus complexes comme combustion l'écoulement des fluides et les contraintes et autre peuvent être simulé et visualiser à l'écran.

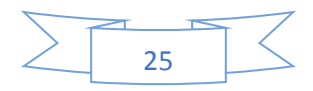

Cette propriété de simulation permet aussi de revérifier la faisabilité d'une pièce ou composant du ça conception, alors cette capacité de prévision permet dans certains cas de prévoir le coût d'utilisation d'un projet dès le début de la conception, comme des coûts des réparations sons certaine condition d'emplois.

#### <span id="page-40-0"></span>**III.2.3. Avantage de la CAO**

La CAO est aujourd'hui universellement utilisée et répondu dans la plupart des entreprises qui créent et fabriquent toute sorts de produit, les principes avantages sont :

Augmenter de manière importante la productivité et la qualité des produits conçus.

Simplifier les échanges des données entre les divers intervenants a un même projet et offre de multiple possibilité de calcul, simulation et animation.

#### <span id="page-40-1"></span>**III.3 Etude de comportement mécanique par méthode des éléments finis**

#### <span id="page-40-2"></span>**III.3.1 Simulation des résultats**

Après la conception 3D et dimensionnement de notre porte-outils, nous devons nous assurer qu'il fonctionne efficacement dans ses conditions d'utilisation. La simulation numérique offre la possibilité de simuler le comportement d'une pièce.

#### <span id="page-40-3"></span>**III.3.2 Principe de base de l'analyse**

Le logiciel SolidWorks utilise la méthode des éléments finis. Cette méthode est une technique numérique d'analyse de conception. Elle est considérée comme la méthode standard d'analyse, du fait de sa généralité et de sa capacité à être traité par l'informatique. La méthode des éléments finis divise un modèle en un grand nombre de petites entités de formes simples appelées éléments, et remplace ainsi un problème complexe par un ensemble de problèmes simple qui doivent être résolus simultanément.

#### <span id="page-40-4"></span>**III.3.3 Etudes statique**

Les études statiques calculent les déplacements, les forces de réaction, les déformations, les contraintes et la distribution des coefficients de sécurité. Les matériaux sont endommagés aux emplacements ou les contraintes dépassent un certain niveau.

Les études statiques permettent d'éviter la ruine due à des contraintes élevées. Un coefficient de sécurité inférieure à l'unité indique la ruine du matériau. Des coefficients de sécurité élevés dans une zone indiquent des contraintes faibles, vous pouvez alors vraisemblablement réduire les épaisseurs de matière dans ces zones.

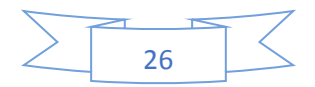

#### <span id="page-41-0"></span>**III.3.3.1. Définition des matériaux**

Le comportement de porte-outils dépond du matériau dont elle est faite, Pour notre cas nous avons utilisé l'acier non allié **1.0503(C45)** et on a supposé que l'outil et la calle sont des corps rigides.

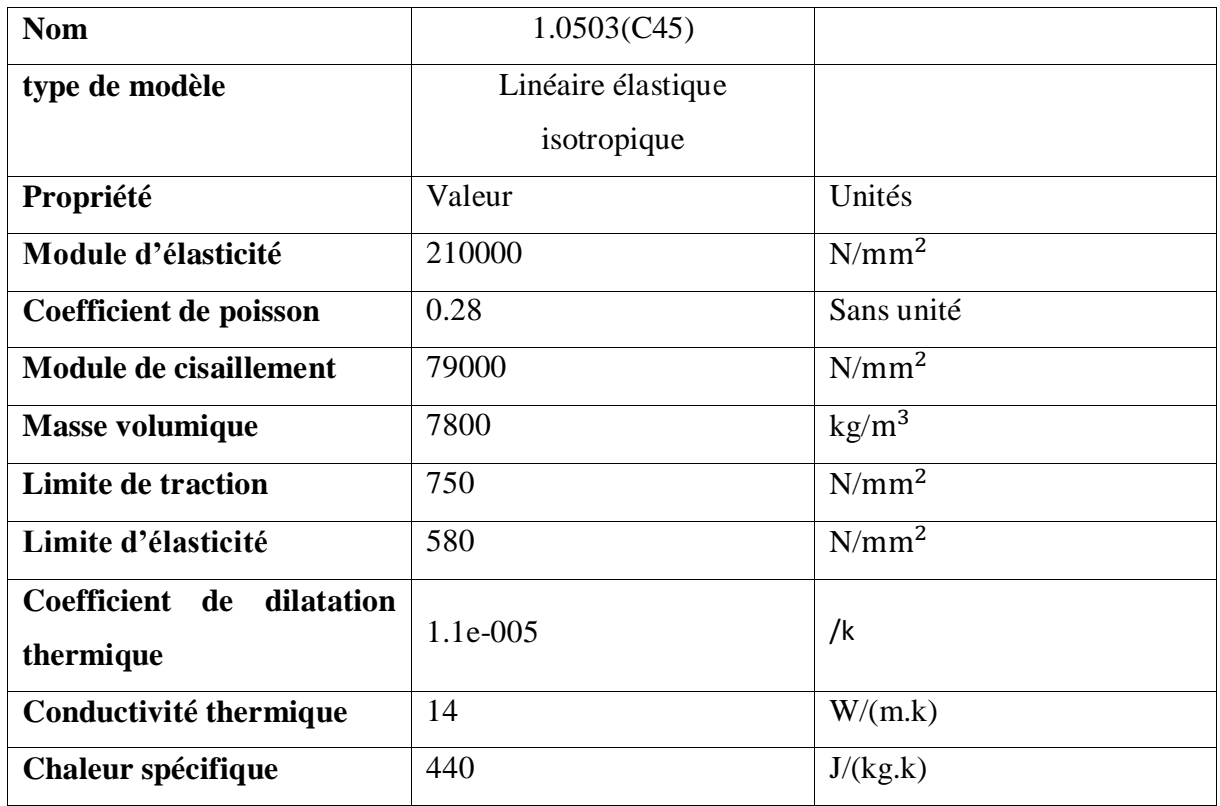

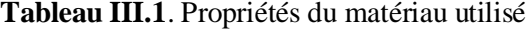

#### <span id="page-41-1"></span>**III.4. Simulation Numérique**

Notre étude est indiquée sur trois cas avec même matériau, mêmes effort de coupe et les mêmes conditions aux limites comme suivant :

- $\geq 1$ <sup>er</sup> cas fixation d'outil avec trois (3) vis de pression.
- $\geq 2$ <sup>eme</sup> cas fixation d'outil avec deux (2) vis.
- $\geq 3$ <sup>eme</sup> cas fixation d'outil avec une (1) vis.

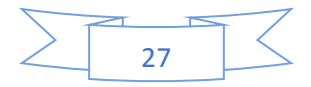

### <span id="page-42-0"></span>**III.4.1. 1 er cas**

#### <span id="page-42-1"></span>**III.4.1.1. Géométrie fixe**

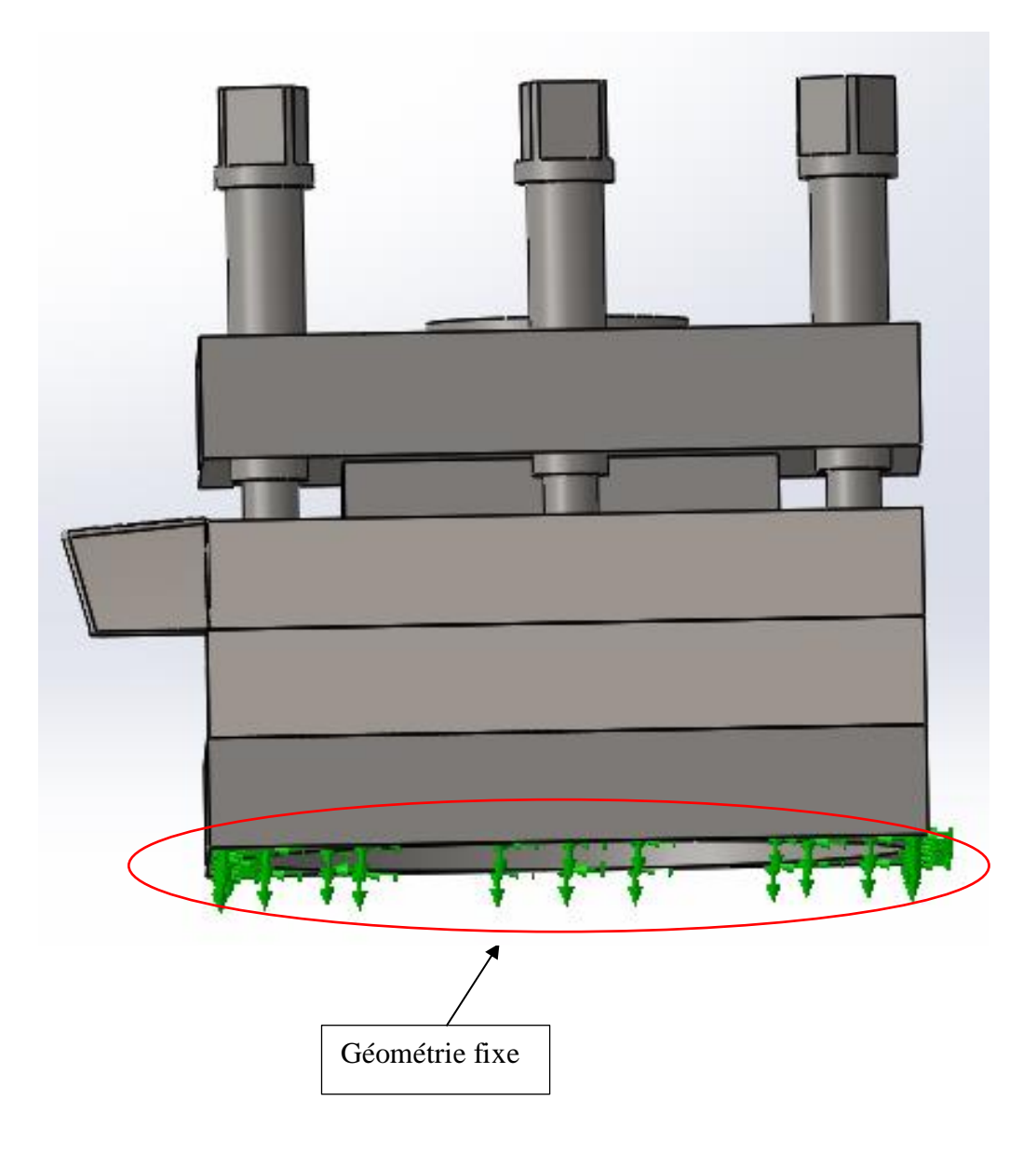

**Figure III.1**. blocage du porte-outil sur la base inférieur dans le  $1<sup>er</sup>$  cas.

La Géométrie fixe est nécessaire pour définir l'environnement de fonctionnement du modèle, cette étape consiste à fixer la structure dans une position convenable afin de lui appliquer les chargements. Dans notre cas on a fixé le porte outil aux niveau de la base inférieur, telle illustré sur la (Figure III.1).

#### <span id="page-42-2"></span>**III.4.1.2. Chargement appliqué**

Pour simuler le comportement de notre mécanisme, nous avons appliqué les efforts comme suit (Figure III.2).

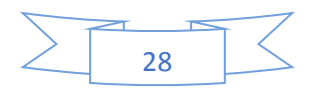

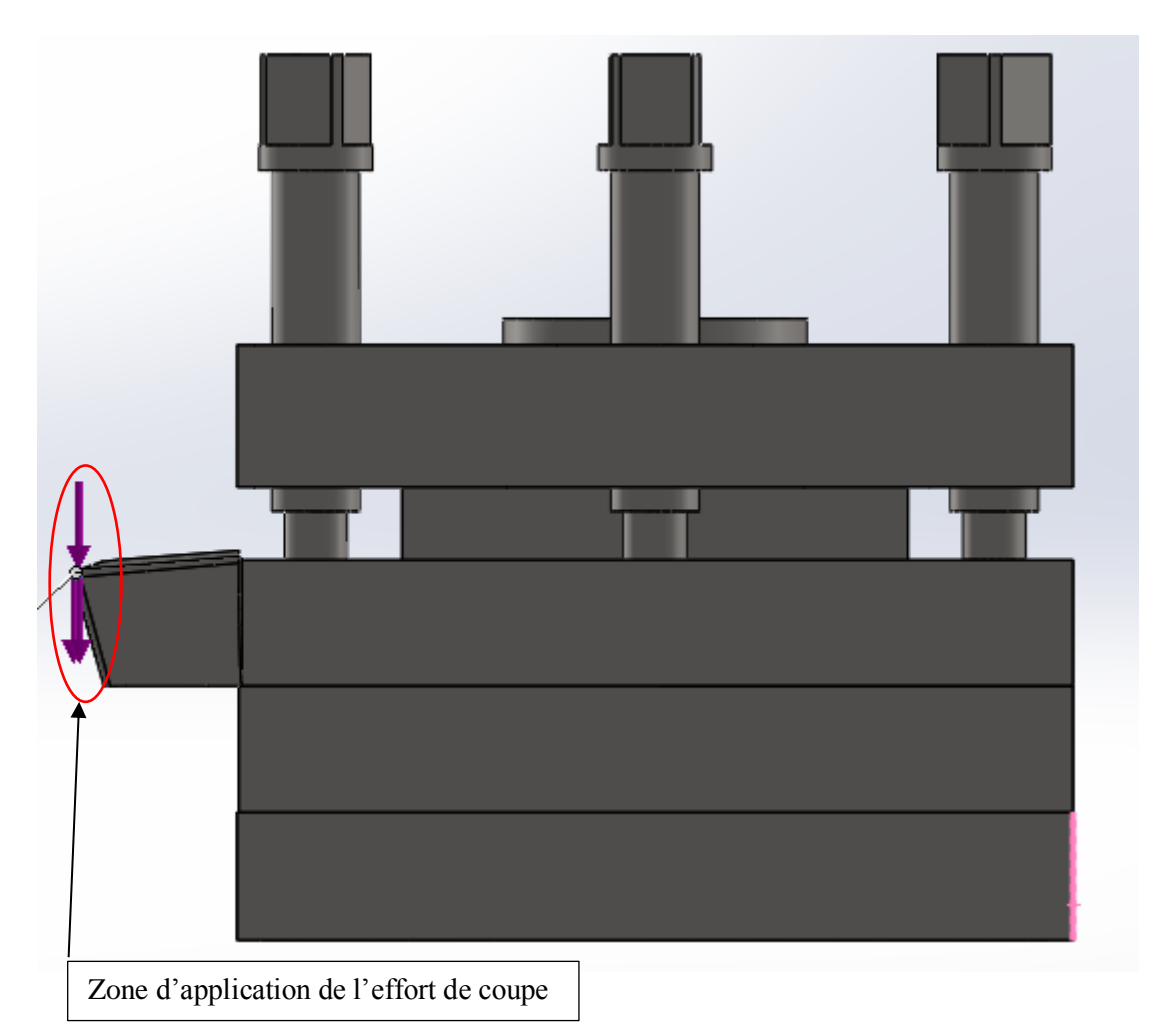

Figure III.2. Application de l'effort sur l'outil dans le 1<sup>er</sup> cas.

Cette étape consiste à l'application des efforts dans les quel notre système va travailler.

Quand un chargement est appliqué à un corps, celui-ci se déforme et les effets du chargement se transmettent dans tout le corps, les forces extrêmes induisent des forces internes et des réactions qui conduisent le corps à un état d'équilibre.

#### <span id="page-43-0"></span>**III.4.1.3. Fondement du maillage**

Le maillage est une étape fondamentale de l'analyse de conception, les logiciels génèrent un maillage s'appuyant sur une taille globale d'élément, une tolérance globale ainsi que sur les spécifications locales de contrôle du maillage, le contrôle du maillage nous permet de définir différentes tailles d'élément pour les composants, faces, arrêtes et sommets.

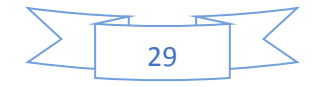

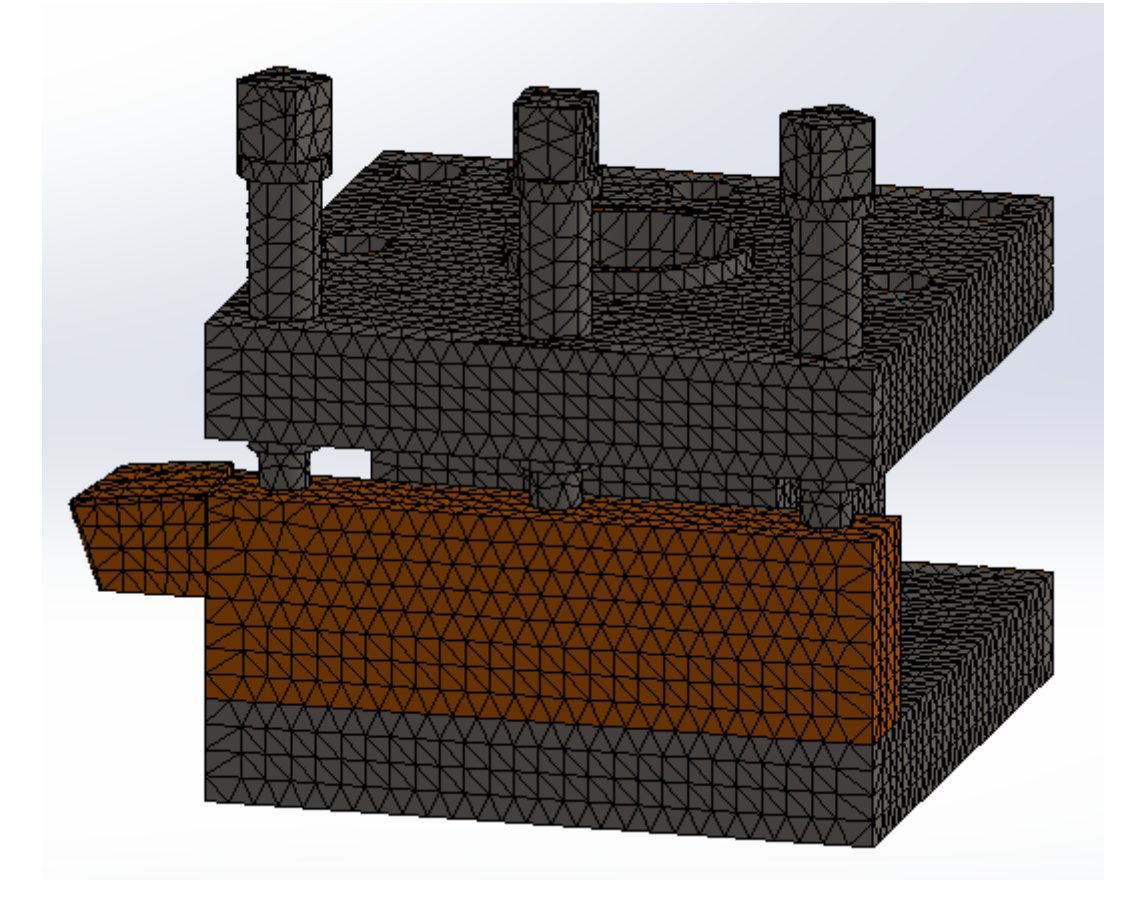

**Figure III.3**. Maillage du porte-outil dans le  $1<sup>er</sup>$  cas.

On a utilisé un maillage standard de qualité fin de taille globale de 5 mm, une tolérance globale de 0.5 mm, avec essais automatique du maillage volumétrique. En fin nous avons lancé l'exécution de l'analyse (calcul par éléments finis) en utilisant la base de calcul du logiciel SolidWorks 2018, pour avoir un maillage réussi (Figure III.3).

Après le maillage on a obtenue

- Nombre des nœuds est de 86946
- Nombre d'éléments est de 55759

#### <span id="page-44-0"></span>**III.4.1.4. Résultats et discussion**

Après l'exécution, le logiciel nous donne la possibilité de visualiser et de quantifier quatre (04) principaux résultats :

- La distribution des contraintes de Von Mises.
- Les déplacements des éléments de notre structure.
- La déformation.

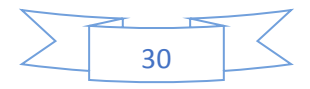

 La distribution du coefficient de sécurité qui est un critère de fiabilité du calcul de résistance de notre conception.

#### <span id="page-45-0"></span>**III.4.1.4.1. Distribution des contraintes**

Sur la figures suivante (Figure III.4), nous avons la distribution des contraintes de types Von Mises.

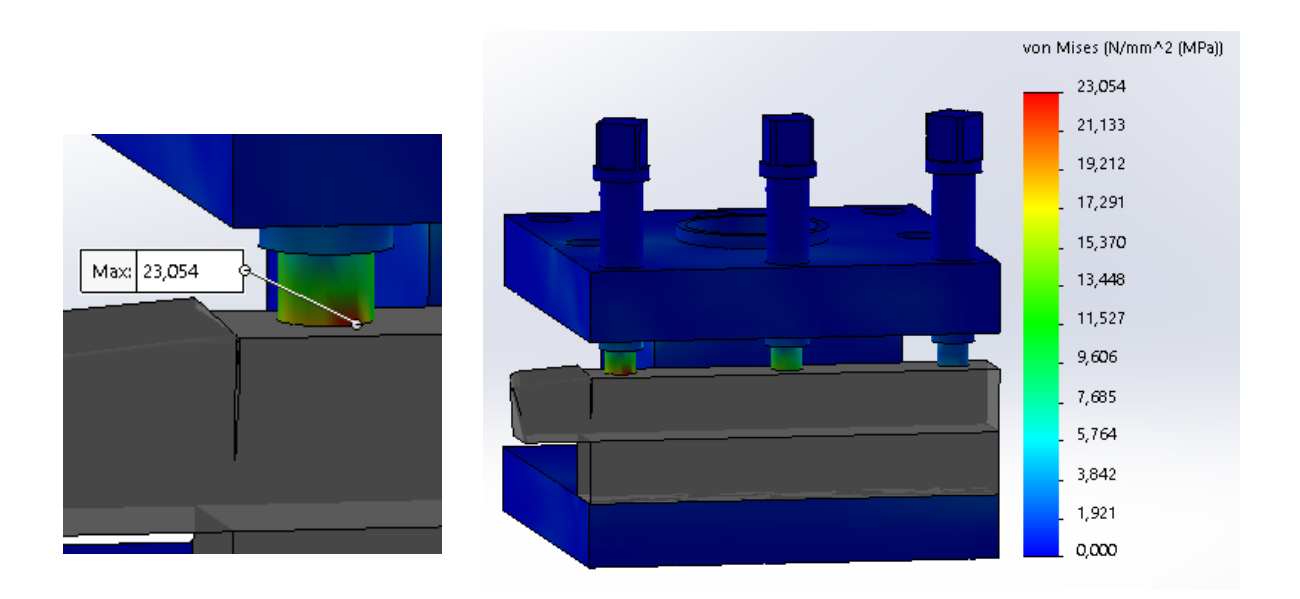

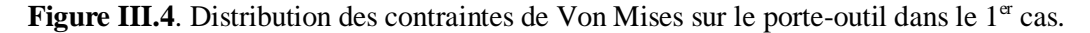

Le porte-outil est soumis à un effort de coup F<sub>c</sub> d'ordre de 2000 N, il est remarquable que les zones les plus sollicitées (en rouge) qui se trouve au niveau de la première vis sont d'ordre de **23.054 (MPa)**, vu que la limite d'élasticité du matériau est de **580 (MPa)**, le matériau va travailler dans le domaine élastique, donc on peut avancer que le porte-outil va résister dans ces conditions. (Déformation Max=23.054 MPa) < (limite d'élasticité=580 MPa)

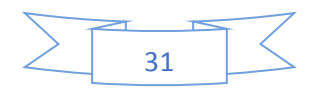

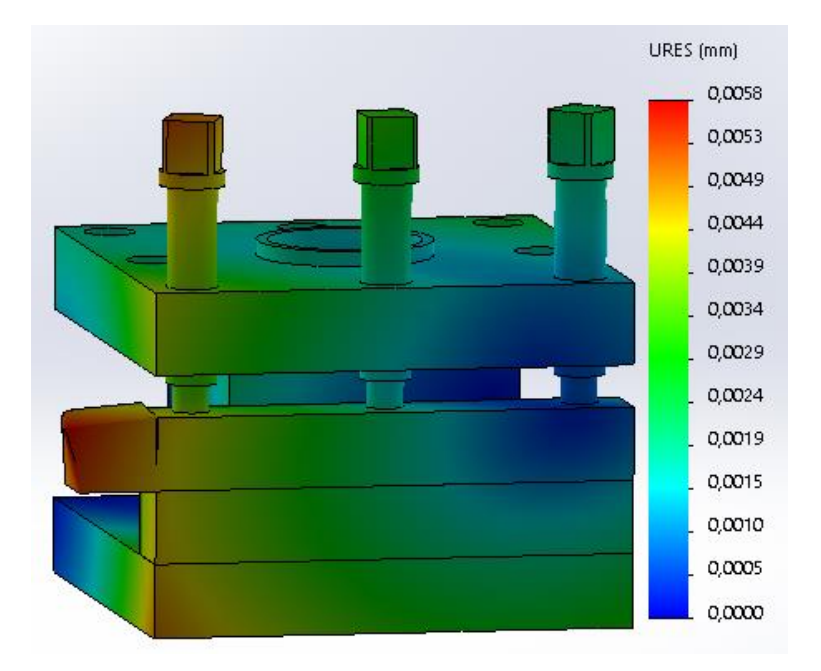

#### <span id="page-46-0"></span>**III.4.1.4.2. Distribution des déplacements**

Figure III.5. Distribution des déplacements sur le porte-outil dans le 1<sup>er</sup> cas.

En ce qui concerne le déplacement on a marqué une valeur de 0.0058(mm), mais on n'a pas une valeur numérique avec la quelle comparé nos résultats, dans ce cas on se référé au coefficient de sécurité pour dire si notre système va résister ou pas.

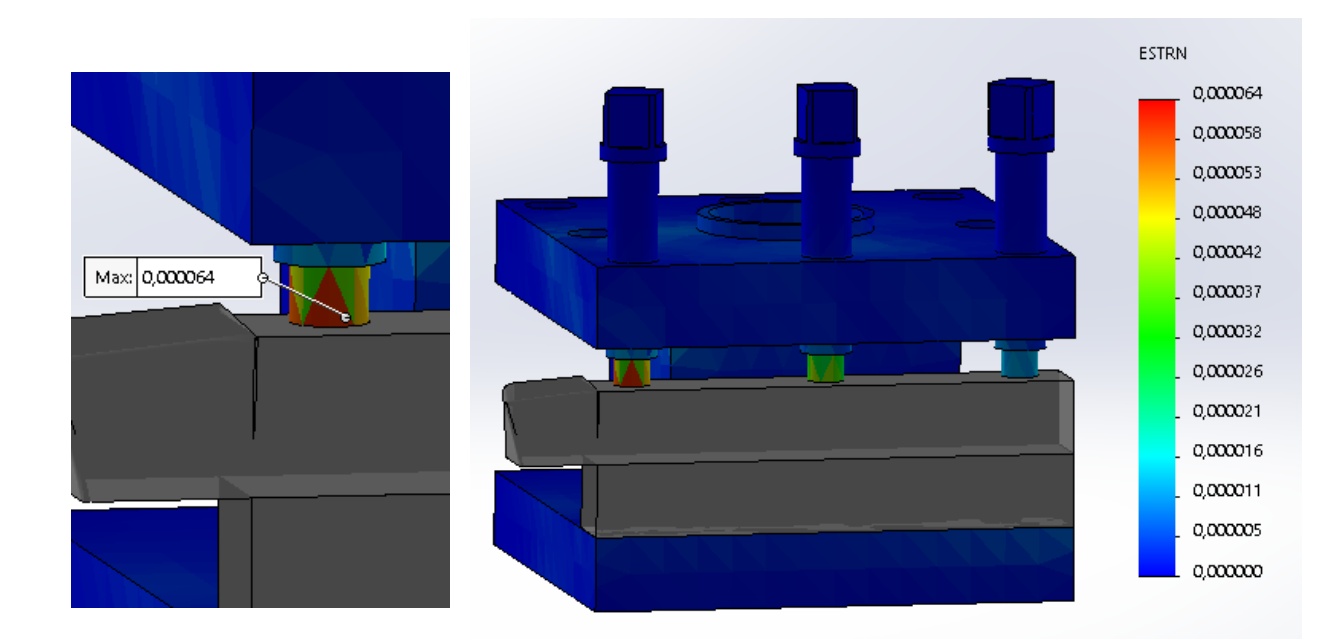

<span id="page-46-1"></span>**III.4.1.4.3. Distribution des déformations**

**Figure III.6.** Distribution des déformations sur le porte-outil dans le  $1<sup>er</sup>$  cas.

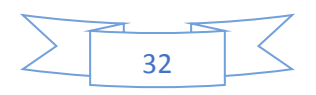

Dans ce cas aussi la déformation ne sera pas influant vu que la déformation maximale est très petite est de l'ordre de 0.000064 est presque nulle, alors là aussi on se réfère au coefficient de sécurité.

#### <span id="page-47-0"></span>**III.4.1.4.4. Distribution des coefficients de sécurité**

La Figure (III.7) illustre la distribution de coefficient de sécurité (rapport entre la contrainte admissible et la contrainte appliquée).

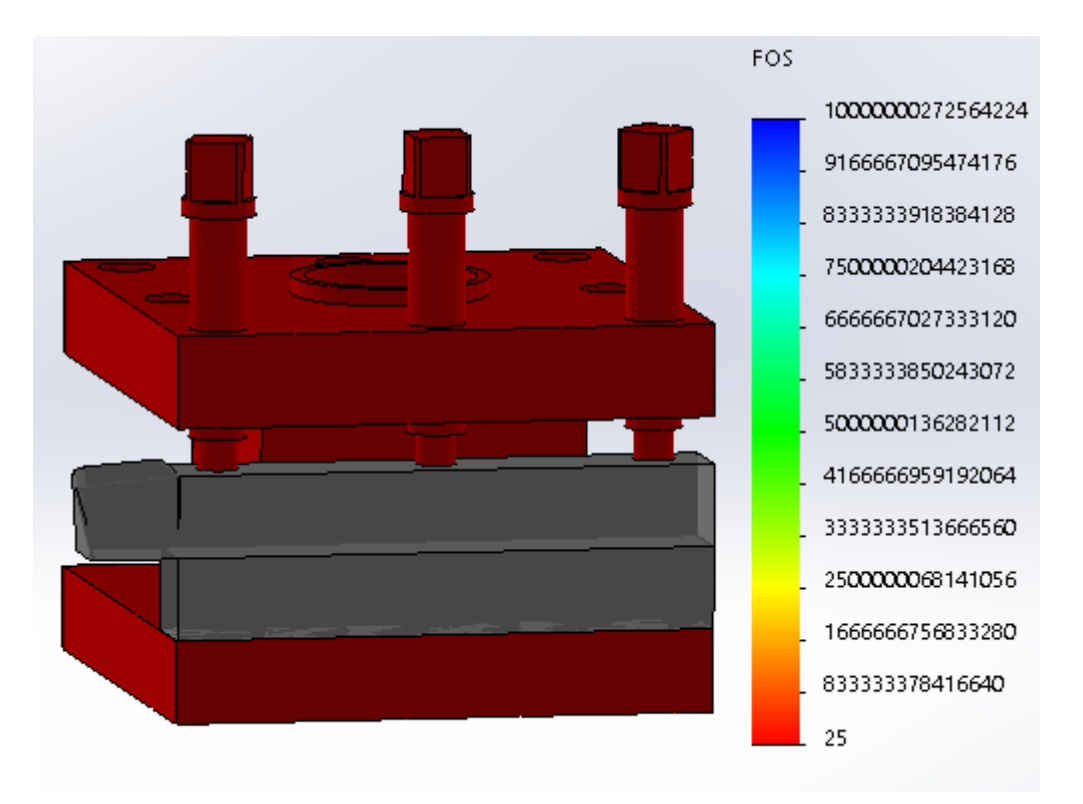

Figure III.7. Distribution du coefficient de sécurité sur le porte-outil dans le 1<sup>er</sup> cas.

Nous constatons (en accord avec les couleurs de la barre d'indication sur la droite de la figure) que le coefficient de sécurité auquel la réponse de porte-outil est bien de l'ordre de «s=25 », ce qui indique que le porte outil est loin d'être sollicité dans une zone dangereuse autrement dit il est largement sur dimension, ce qui est demandé vue qu'il doit présenter une grande rigidité pour avoir une stabilité maximale lors de l'usinage.

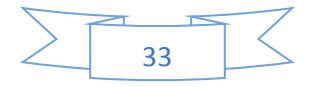

#### <span id="page-48-0"></span>**III.4.2. 2 eme cas**

#### <span id="page-48-1"></span>**III.4.2.1. Géométrie fixe**

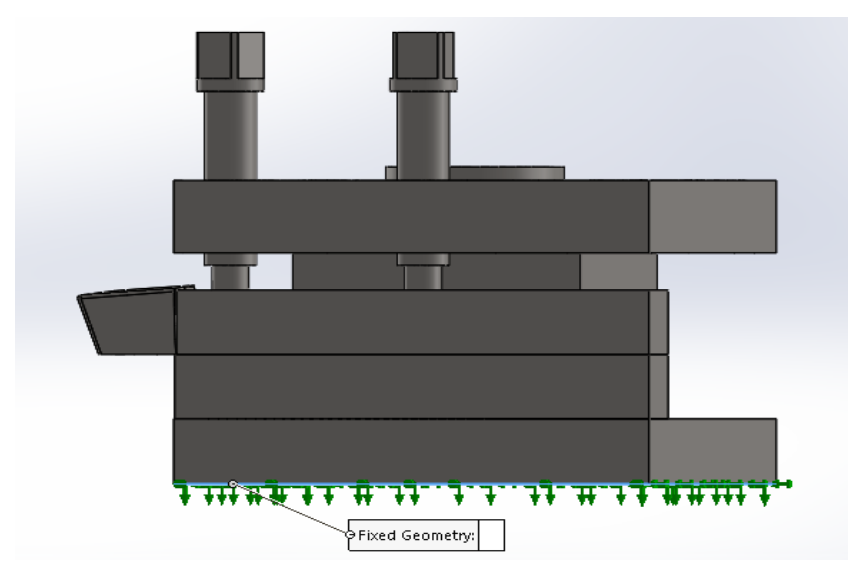

Figure III.8. blocage du porte outil sur la base inférieur dans le 2<sup>eme</sup> cas.

On a bloqué le porte outil aux niveau de la base inférieur comme on a fait dans le 1<sup>er</sup> cas.

#### <span id="page-48-2"></span>**III.4.2.2. Chargement appliqué**

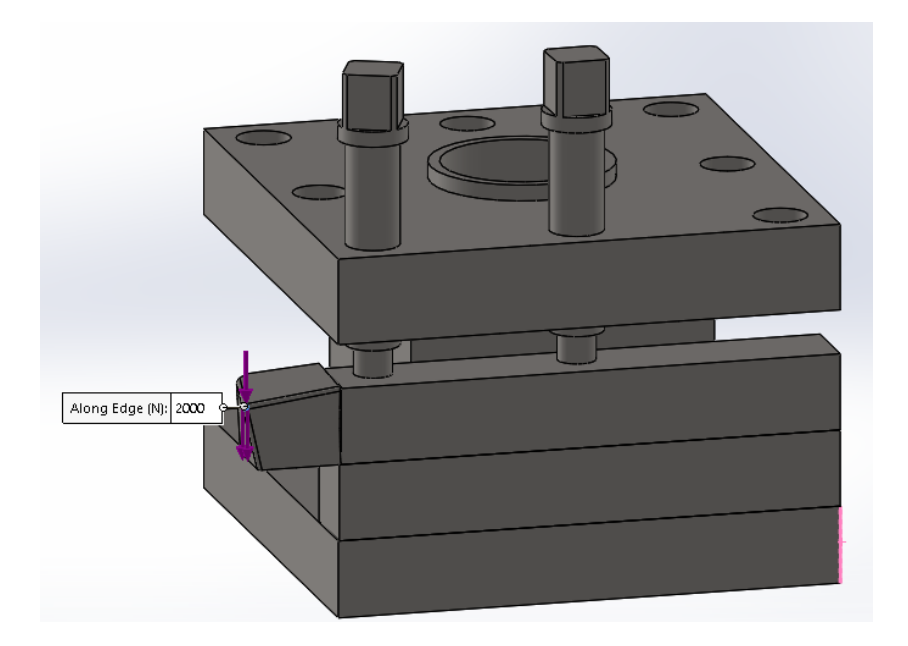

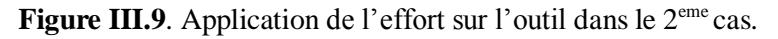

Nous avons appliqué un effort de coupe de 2000N.

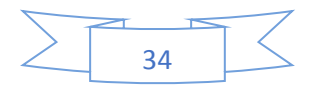

#### <span id="page-49-0"></span>**III.4.2.3. Fondement du maillage**

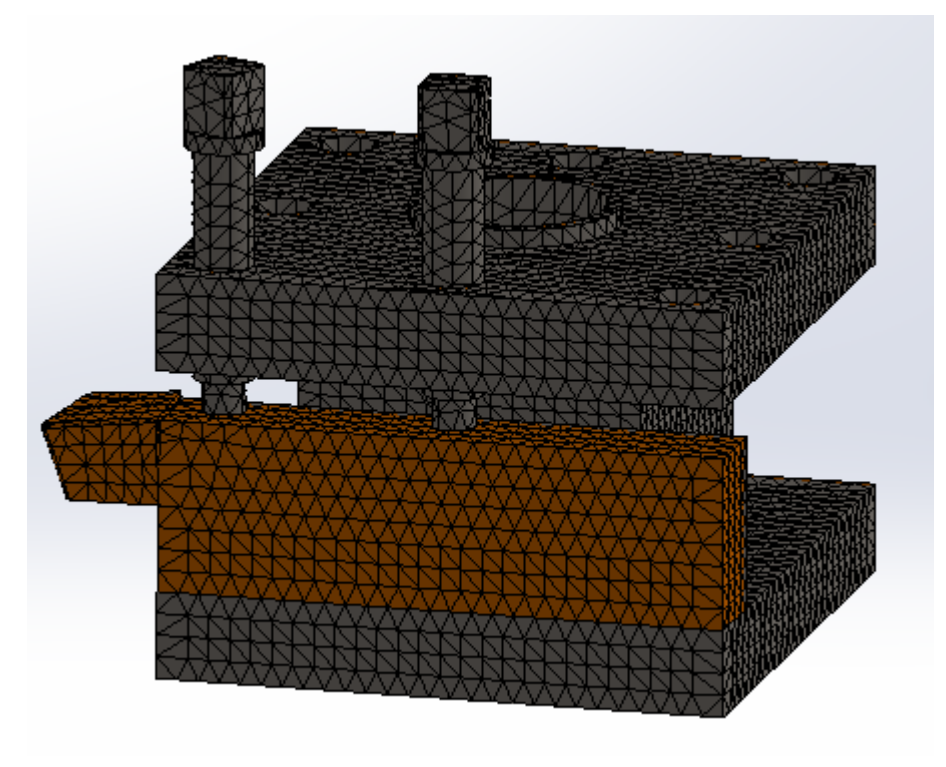

Figure III.10. Maillage du porte-outil dans le 2<sup>eme</sup> cas.

On a utilisé un maillage standard de qualité fin de taille globale de 5 mm, une tolérance globale de 0.5 mm et on a obtenue après le maillage

- Nombre des nœuds 85213
- Nombre d'éléments 54807

#### <span id="page-49-1"></span>**III.4.2.4. Résultats et discussion**

<span id="page-49-2"></span>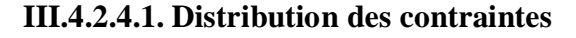

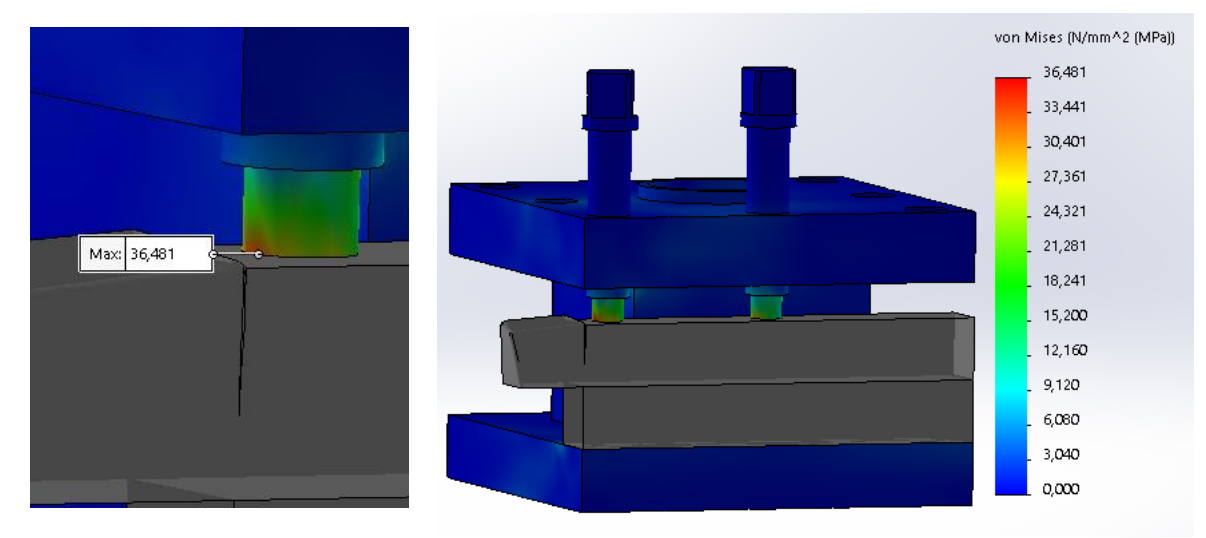

Figure III.11. Distribution des contraintes de Von Mises sur le porte-outil dans le 2<sup>eme</sup> cas.

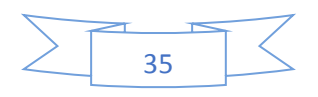

Le porte-outil est soumis à un effort de coup  $F_c$  de l'ordre de **2000 N**, les zones les plus sollicitées (en rouge) qui se trouve au niveau de la première vis sont de l'ordre de **36.481(MPa)**, vu que la limite d'élasticité du matériau est de **580 (MPa)**, le matériau va travailler dans le domaine élastique, c'est la même chose que 1<sup>er</sup>cas le porte-outil va résister dans ces conditions. (Déformation Max=36.481) < (limite d'élasticité=580 MPa).

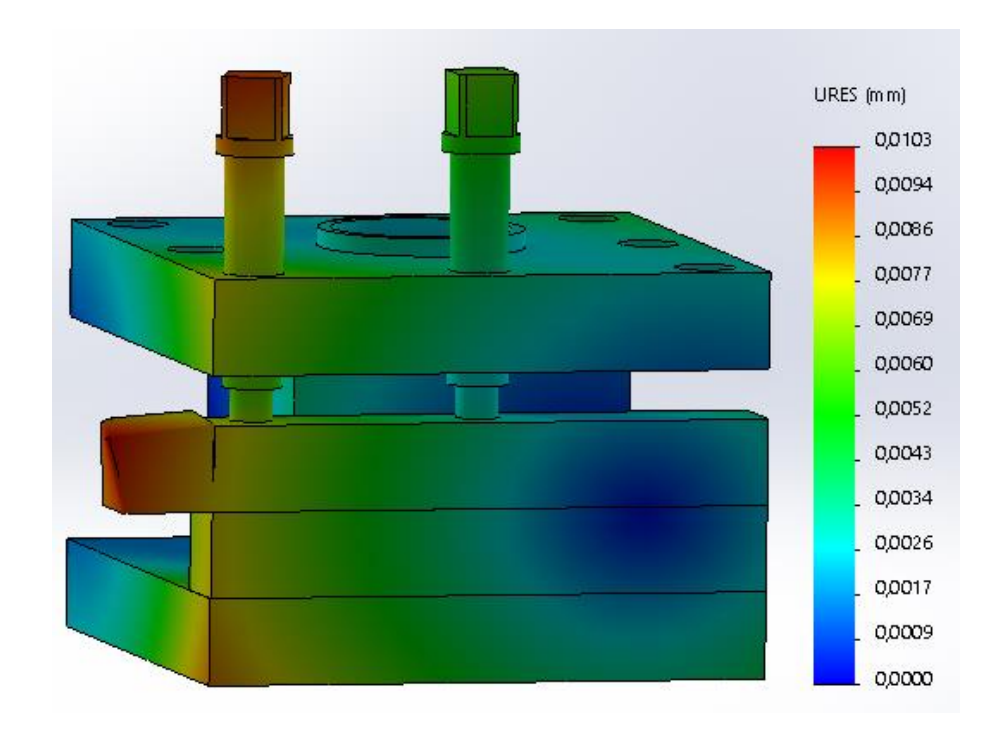

#### <span id="page-50-0"></span>**III.4.2.4.2. Distribution des déplacements**

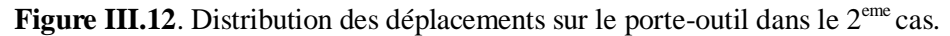

En ce 2<sup>eme</sup> cas le déplacement qu'on a marqué à une valeur de 0.0103 mm, il est supérieur par rapport au 1<sup>er</sup> cas.

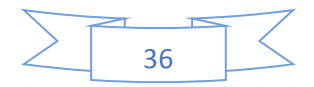

#### <span id="page-51-0"></span>**III.4.2.4.3. Distribution des déformations**

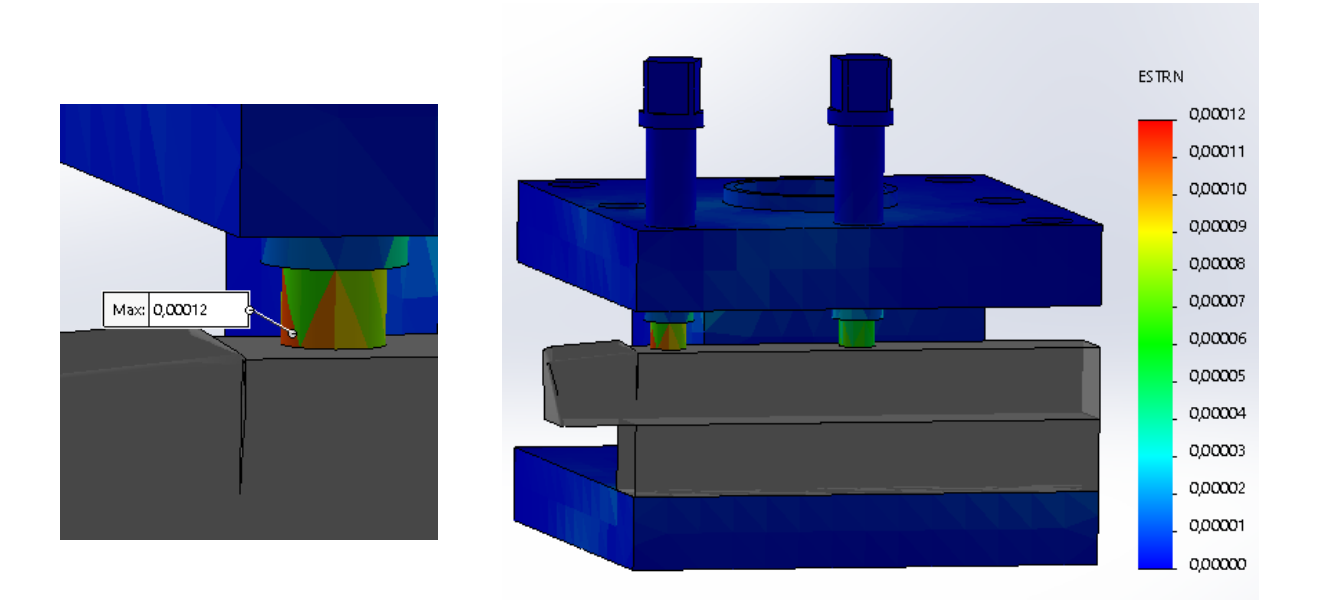

Figure III.13. Distribution des déformations sur le porte-outil dans le 2<sup>eme</sup> cas.

Dans ce cas aussi la déformation ne sera pas influant vu que la déformation maximale est très petite est de l'ordre de 0.00012 est presque nulle, alors là aussi on se réfère au coefficient de sécurité.

<span id="page-51-1"></span>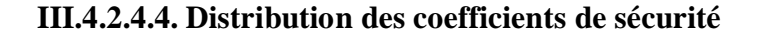

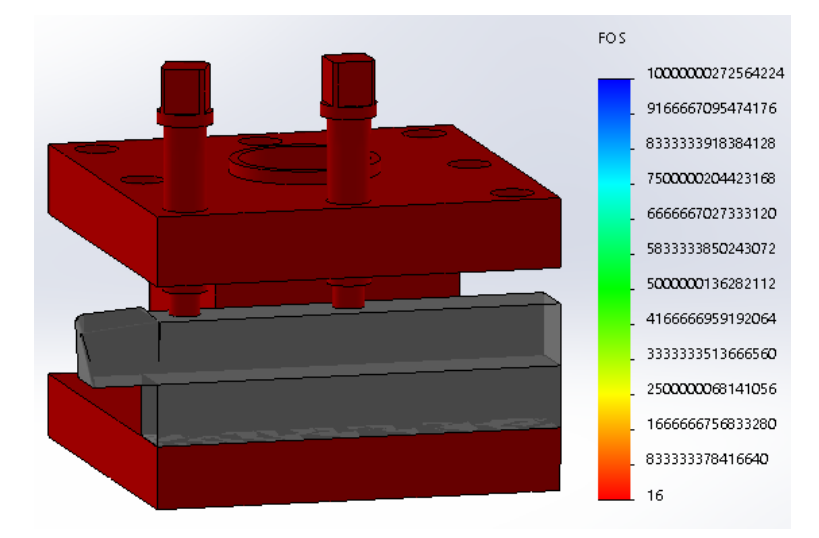

Figure III.14. Distribution du coefficient de sécurité sur le porte-outil dans le 2<sup>eme</sup> cas.

Dans ce cas on a un coefficient de sécurité de l'ordre de « s=16 », ce qui indique aussi que le porte outil est toujours loin d'être sollicité dans une zone dangereuse.

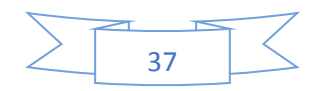

#### <span id="page-52-0"></span>**III.4.3. 3 eme cas**

#### <span id="page-52-1"></span>**III.4.3.1. Géométrie fixe**

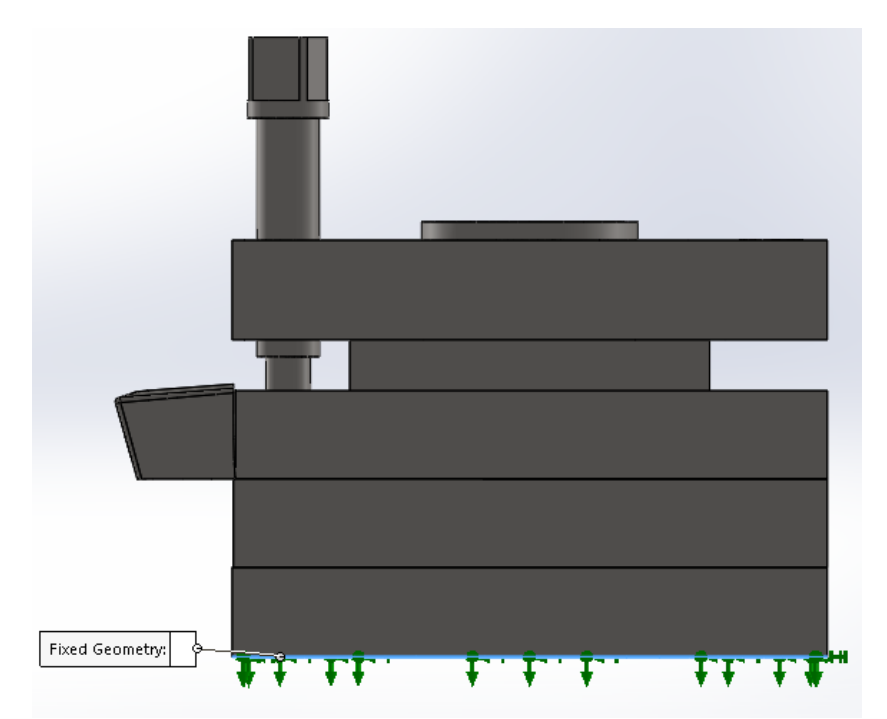

Figure III.15. blocage du porte outil sur la base inférieur dans le 3<sup>eme</sup> cas.

On a fixé le porte outil sur la base inferieur come les cas précédent.

#### <span id="page-52-2"></span>**III.4.3.2. Chargement appliqué**

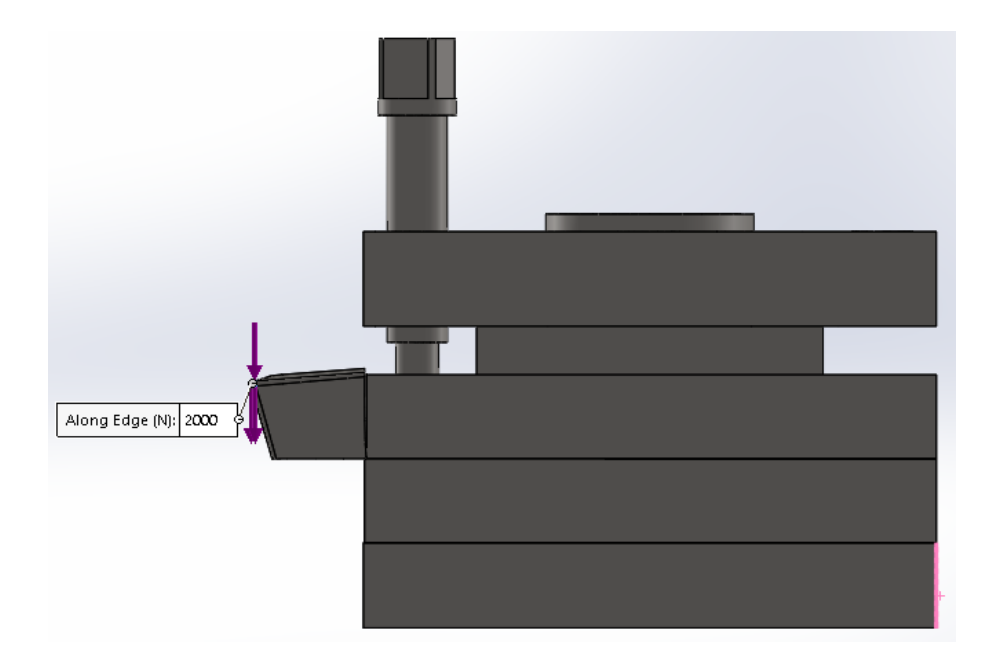

Figure III.16. Application de l'effort sur l'outil dans le 3<sup>eme</sup> cas.

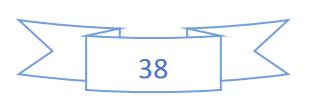

#### <span id="page-53-0"></span>**III.4.3.3. Fondement du maillage**

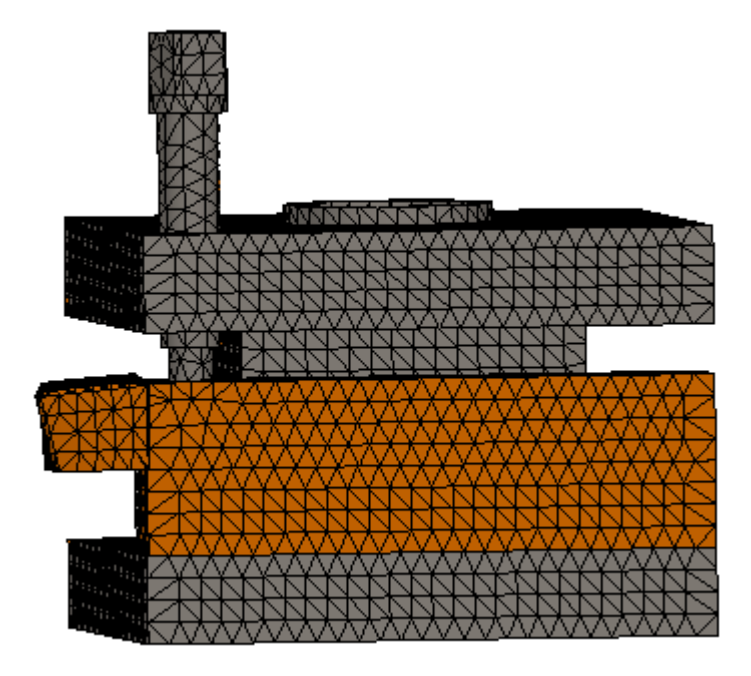

Figure III.17. Maillage du porte-outil dans le 3<sup>eme</sup> cas.

On a utilisé le même maillage de taille globale de 5 mm et une tolérance globale de 0.5 mm, on a obtenu après le maillage

- Nombre des nœuds 83936
- Nombre d'éléments 54119

#### <span id="page-53-1"></span>**III.4.3.4. Résultats et discussion**

#### <span id="page-53-2"></span>**III.4.3.4.1. Distribution des contraintes**

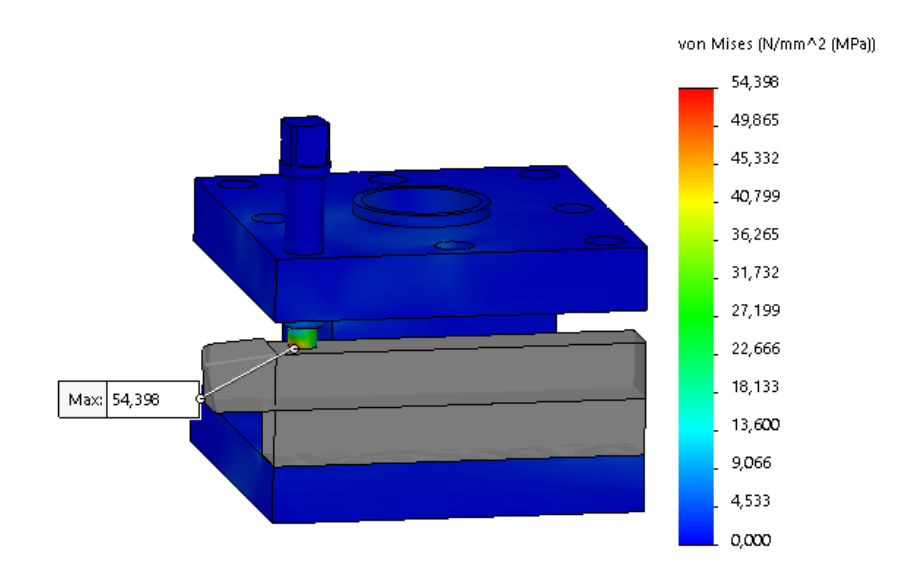

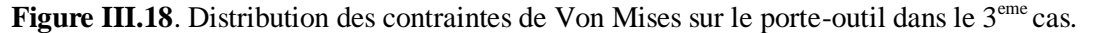

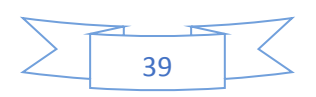

Le porte-outil est soumis à un effort de coup F<sub>c</sub> de l'ordre de **2000N**, les zones les plus sollicitées (en rouge) qui se trouve au niveau de la vis sont de l'ordre de **54.398(MPa)**, vu que la limite d'élasticité du matériau est de **580 (MPa)**, le matériau va travailler dans le domaine élastique, (Déformation Max=54.398MPa) < (limite d'élasticité=580 MPa).

<span id="page-54-0"></span>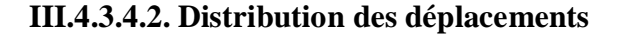

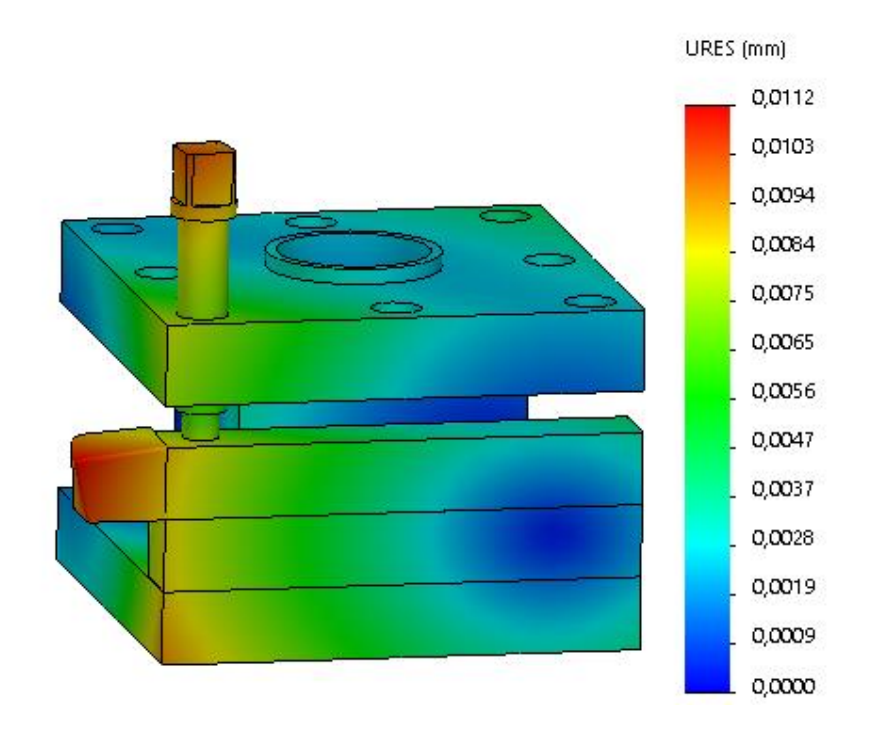

Figure III.19. Distribution des déplacements sur le porte-outil dans le 3<sup>eme</sup> cas.

Dans ce cas la distribution des déplacements sur le porte outil de l'ordre de 0.0112 mm à augmenter par a port au cas précédent

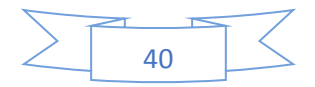

**ESTRN** 

<span id="page-55-0"></span>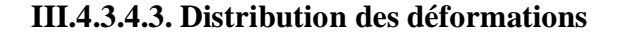

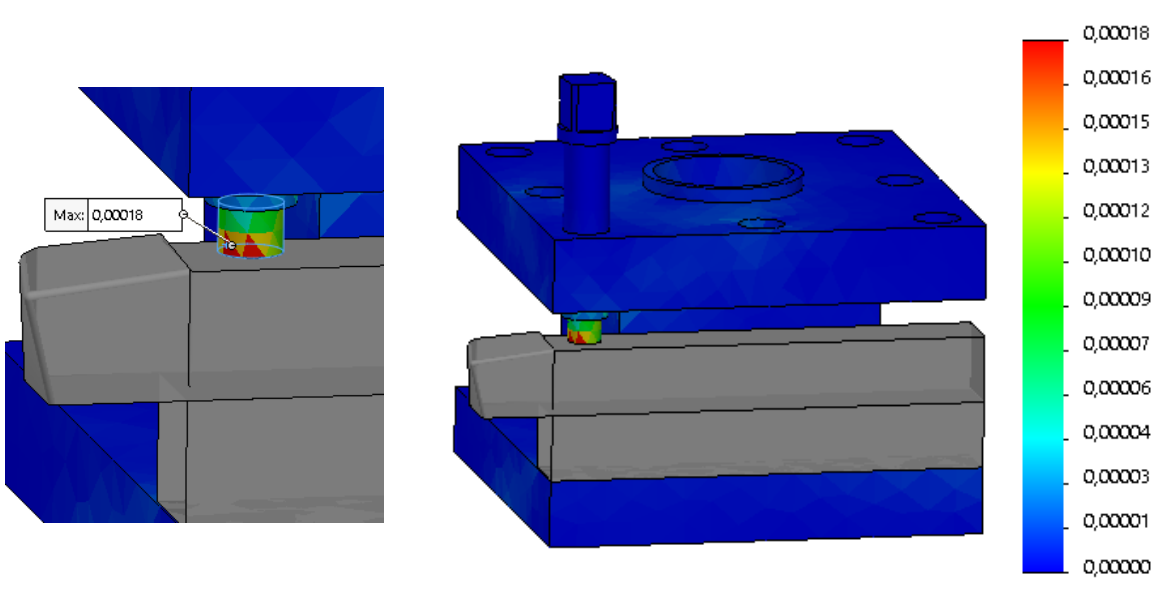

Figure III.20. Distribution des déformations sur le porte-outil dans le 3<sup>eme</sup> cas.

Dans ce cas aussi la déformation ne sera pas influant vu que la déformation maximale est très petite est de l'ordre de 0.00018.

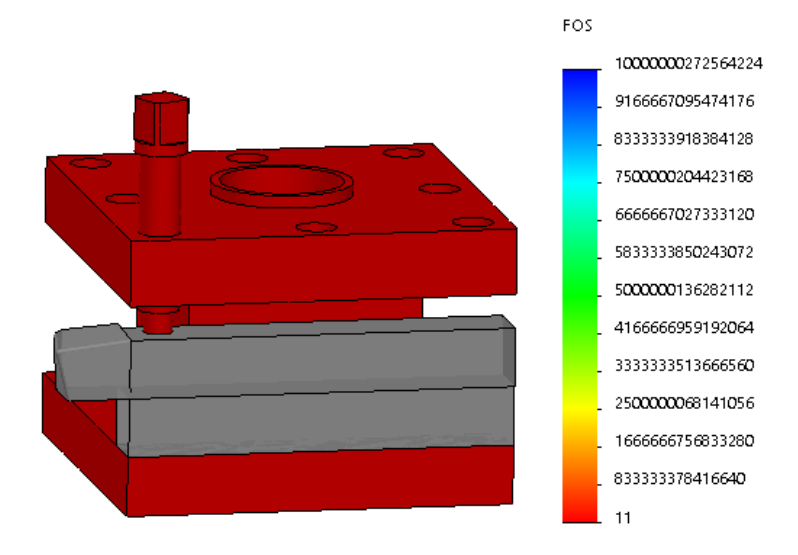

<span id="page-55-1"></span>**III.4.3.4.4. Distribution des coefficients de sécurité**

Figure III.21. Distribution du coefficient de sécurité sur le porte-outil dans le 3<sup>eme</sup> cas.

Dans ce dernier cas la distribution du coefficient de sécurité sur le porte outil de l'ordre de « s=11 », diminuer par rapport au deux cas précédent mais le porte outil est toujours loin d'être sollicité dans une zone dangereuse.

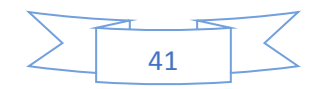

#### <span id="page-56-0"></span>**III.5. Comparaison des résultats**

|                                                | <b>Contrainte de</b><br><b>Von Mises</b><br>(MPa) | <b>Déplacement</b><br>(mm) | <b>Déformation</b> | <b>Coefficient de</b><br>sécurité |
|------------------------------------------------|---------------------------------------------------|----------------------------|--------------------|-----------------------------------|
| $1er$ cas<br>fixation avec 3<br>vis            | 23.054                                            | 0.0058                     | 0.000064           | 25                                |
| $2eme$ cas<br>fixation avec 2<br>vis           | 36.481                                            | 0.0103                     | 0.00012            | 16                                |
| 3 <sup>eme</sup> cas<br>fixation avec 1<br>vis | 54.398                                            | 0.0112                     | 0.00018            | 11                                |

**Tableau III.1.** Comparaison des résultats.

D'après les résultats de ce tableau ce qui concerne les contraintes de Von Mises

54.398(MPa)> 36.481(MPa)> 23.054(MPa)

Et le coefficient de sécurité

#### 11<16<25

Donc notre système soit plus stable dans le 1<sup>er</sup> cas, la fixation avec trois vis de pression.

#### <span id="page-56-1"></span>**III.6. Conclusion**

Vu que la limite d'élasticité du matériau **580 (MPa)** est supérieure à celle trouvée, et d'après les résultats obtenus dans la simulation numérique sur les trois cas précédents on conclure que le matériau va travailler dans le domaine d'élasticité, donc le porte-outil va résister dans ces conditions.

Si on compare les résultats à propos de la stabilité de système on trouve qu'il est plus stable dans le premier cas fixation avec trois vis de pression qu'avec deux vis ou une vis.

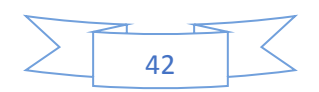

*Conclusion générale*

#### **Conclusion générale**

<span id="page-58-0"></span>L'objectif de notre mémoire c'est l'étude de comportement de porte-outil de tour TOS SN 40 lors d'une opération de chariotage en coupe orthogonal.

Ce travail, nous a permis d'avoir une idée générale sur les porte-outils de tour qui se trouve au hall technologie de l'université de Bejaia.

Notre travail consiste :

- La modélisation de porte-outil à l'aide de logiciel SolidWorks 2018 en 3D
- La simulation numérique par la méthode des éléments finis.

On a résolu trois cas de fixation de d'outil

- $\triangleright$  Premier cas fixation avec une seul vis de pression
- **Deuxième cas fixation avec deux vis**
- $\triangleright$  Et à la fin fixation avec trois vis

Et on conclure que la réparation des charges se fera au niveau des vis et pour une meilleure stabilité du système on préconise de bien fixer les trois vis de pression.

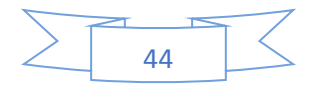

#### <span id="page-59-0"></span>**Références bibliographiques**

[1] BENABDI FAIZA, « Modélisation de la poupée mobile du tour pc turn 55 a commande numérique, proposition de la gamme de fabrication du fourreau », Université Badji Mokhtar annaba,2015.

[2] RABHI Mohamed, KARBI Amar, « Présentation d'une gamme d'entretien de la fraiseuse 6T80 », Université Mohamed Boudiaf M'sila,2017.

[3] Rocdacier, Cours sur le Tournage - Usinage Cours Technologie, 2011.

[4] Technologie Générale pour Construction Métallique - Tome 3.

[5] Catalogue tour SN 40 consulter au niveau de hall de technologie

[6] TERNANE Fouad, « Etude, diagnostic et réparation d'un tour en pannedu hall de technologie »,Université Abou Bekr Belkaïd – Tlemcen,2017.

[7] MEBROUKI Mohammed, « Etude et réalisation d'un porte-outil réglable pour le tour parallèle SN 40 au niveau du Hall technologie »,Université Abou Bekr Belkaïd – Tlemcen,2013.

[8] ABDI Zakaria, « Etude, diagnostic et intervention sur la scie à ruban " PEHAKA ROBOTER 250 SL», Université Abou Bekr Belkaïd – Tlemcen,2017.

[9]Cours-FM-Djennane.pdf.

[10] MAZOUZI Mouheiddinne, KARKOURI Mohammed, « Numérisation d'un tour conventionnel » Université Kasdi Merbah-Ouargla 2015.

[11] A. boudghane stambouli, boujenene, N. bouklikha,« conception d'un porte outil révolver sur tour parallèle », thème ingénieur GM. Université Abou bakr belkaid.

[12] HIMED Lynda, « Modélisation et simulation de coupe orthogonale utilisant un code de calcul par la méthode des élément finis », Université de Batna,2009.

[13] Dr. BENNEGADI Mohammed El Larbi, « Coupe des Métaux en Fabrication Mécanique et Productrice », Université des sciences et de la technologie d'Oran Mohamed BOUDIAF ,2018.

[14] BARGE Matthieu, « Etude expérimentale et numérique des mécanismes de coupe par abrasion » thèse, l'Ecole Centrale de Lyon, 2005.

[15] Le tournage – ressource productique mécanique consulter sur http://robert.cireddu.free.fr/Ressources/Prod/Le%20tournage.pdf [16] https://www.sculpteo.com/fr/glossaire/solidworks-definition-fr